**NBS** PUBLICATIONS

AlllDE EM7T17

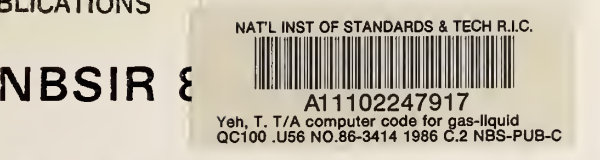

# A Computer Code for Gas-Liquid Two-Phase Vortex Motions: GLVM

T. T. Yeh

U.S. DEPARTMENT OF COMMERCE National Bureau of Standards Center for Chemical Engineering Gaithersburg, MD 20899

July <sup>1</sup> 986

 $-0C$ 100 • U56 Veronautics and Space Administration 86-3414 ennedy Space Center Space Center, FL 32899 1986 C. 2

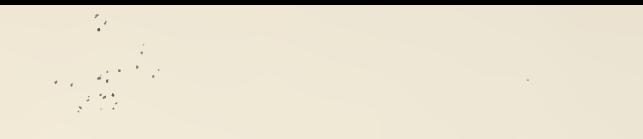

NBSIR 86-3414

## A COMPUTER CODE FOR GAS-LIQUID TWO-PHASE VORTEX MOTIONS: GLVM

T. T. Yeh

U.S. DEPARTMENT OF COMMERCE National Bureau of Standards Center for Chemical Engineering Gaithersburg, MD 20899

July 1986

Prepared for: National Aeronautics and Space Administration John F. Kennedy Space Center Kennedy Space Center, FL 32899

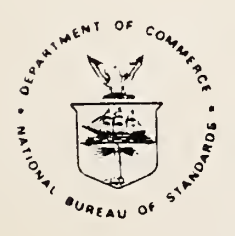

U.S. DEPARTMENT OF COMMERCE, Malcolm Baldrige, Secretary NATIONAL BUREAU OF STANDARDS. Ernest Ambler, Director

**NBS** RESEARCH INFORMATIOM **CENTER**  $N - 1$  $1.100$  $U5U$  $115.56 - 410$  $1436$  $L$ 

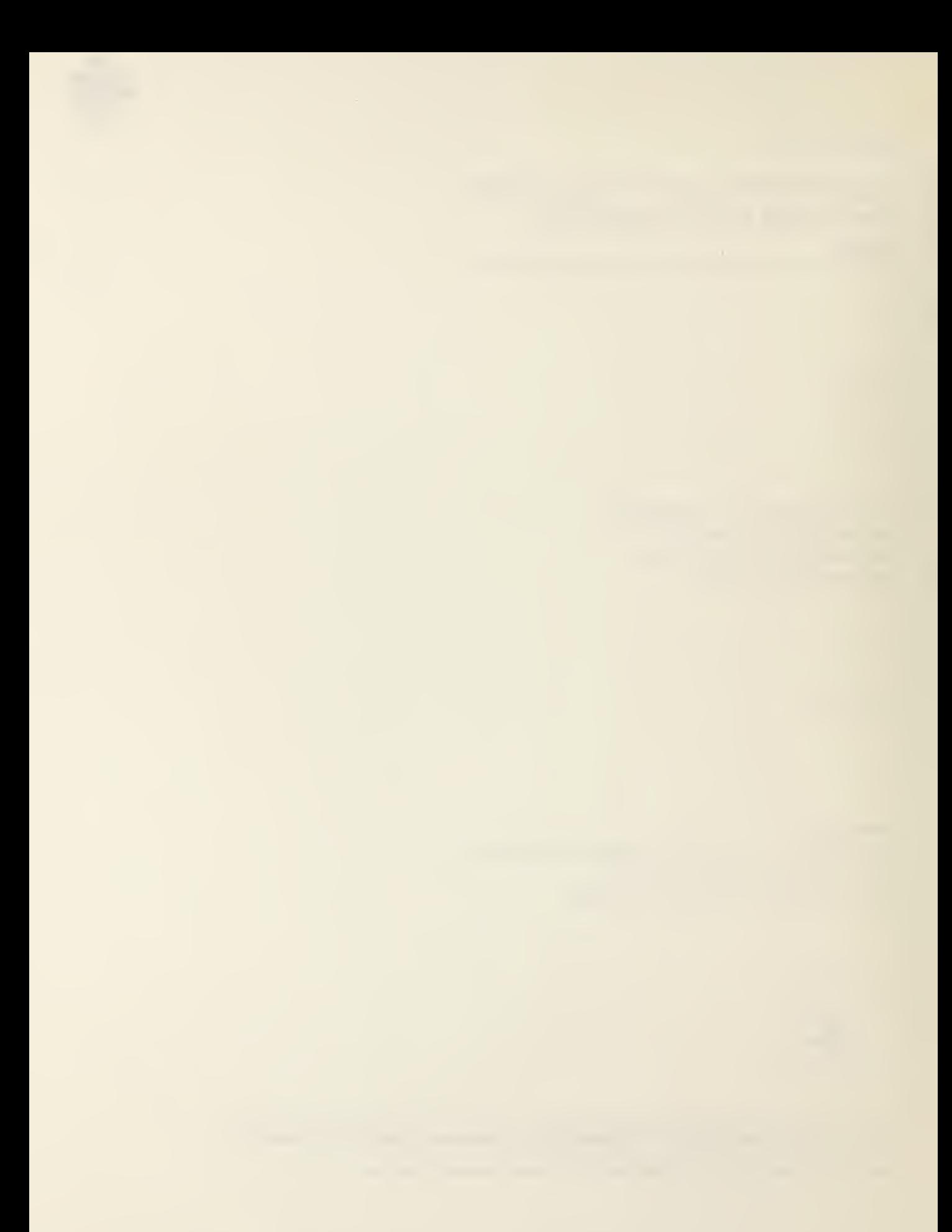

## Table of Contents

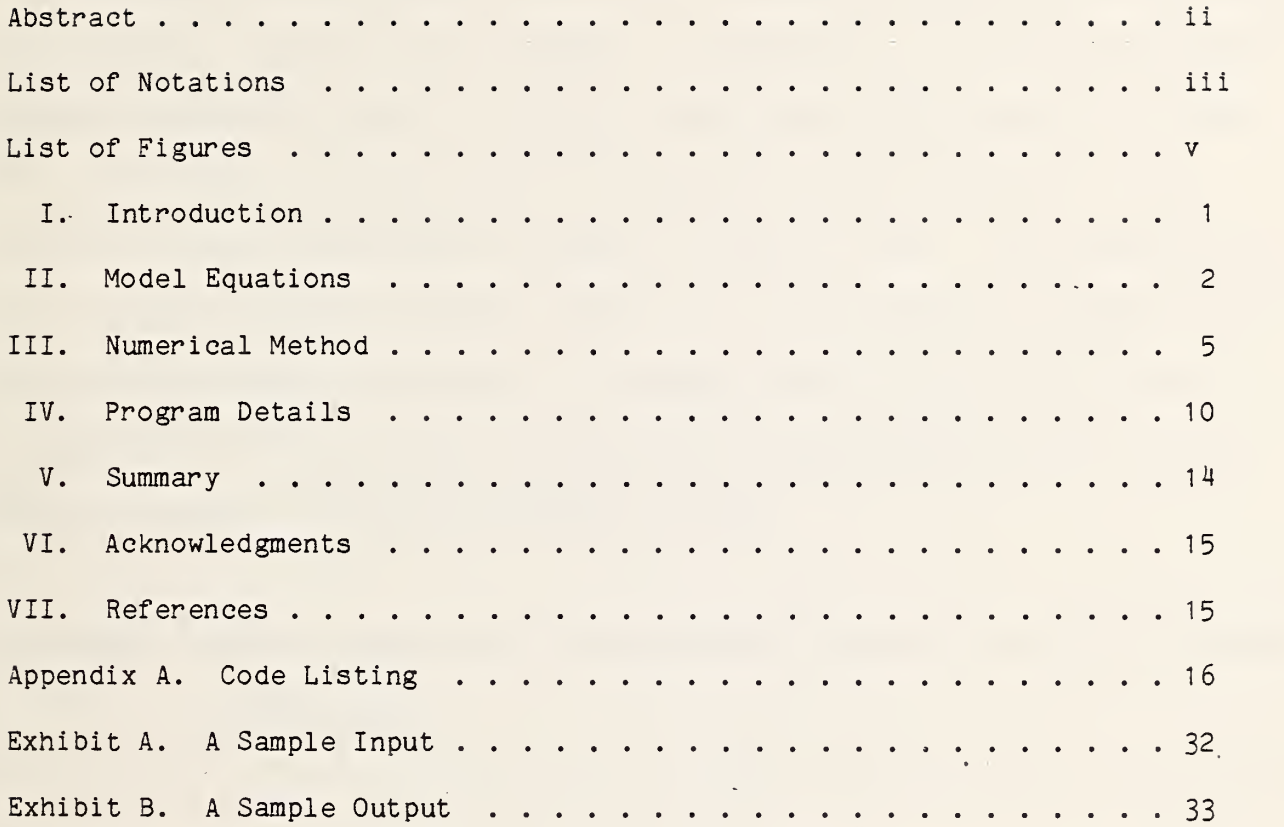

 $\sim$ 

 $\mathcal{O}(\mathcal{O}_\mathcal{O})$ 

 $\langle \rangle$  $\sim 10^{-1}$ 

 $\Delta \sim 10$ 

#### Abstract

A computer program aimed at the phase separation between gas and liquid at zero gravity, induced by vortex motion, is developed. It utilizes an explicit solution method for a set of equations describing rotating gas-liquid flows. The vortex motion is established by a tangential fluid injection. A Lax-Wendroff two-step (McCormack's) numerical scheme is used. This program can be used to study the fluid dynamical behavior of the rotational two-phase fluids in a cylindrical tank. It provides a quick/easy sensitivity test on various parameters and thus provides the guidance for the design and use of actual physical systems for handling two-phase fluids.

Key Words: computer code; gas-liquid separation; numerical modeling; two-phase vortex motions

 $\sim 10$ 

 $\mathcal{L}(\mathbf{x})$  and  $\mathcal{L}(\mathbf{x})$ 

 $\mathcal{L}^{\mathcal{A}}(\mathcal{A})=\mathcal{A}^{\mathcal{A}}(\mathcal{A})$ 

 $\bar{\gamma}$ 

 $\epsilon^{-1}$  $\mathcal{L}^{(1)}$  $\mathcal{L}^{\text{max}}_{\text{max}}$ 

J,

## List of Notations

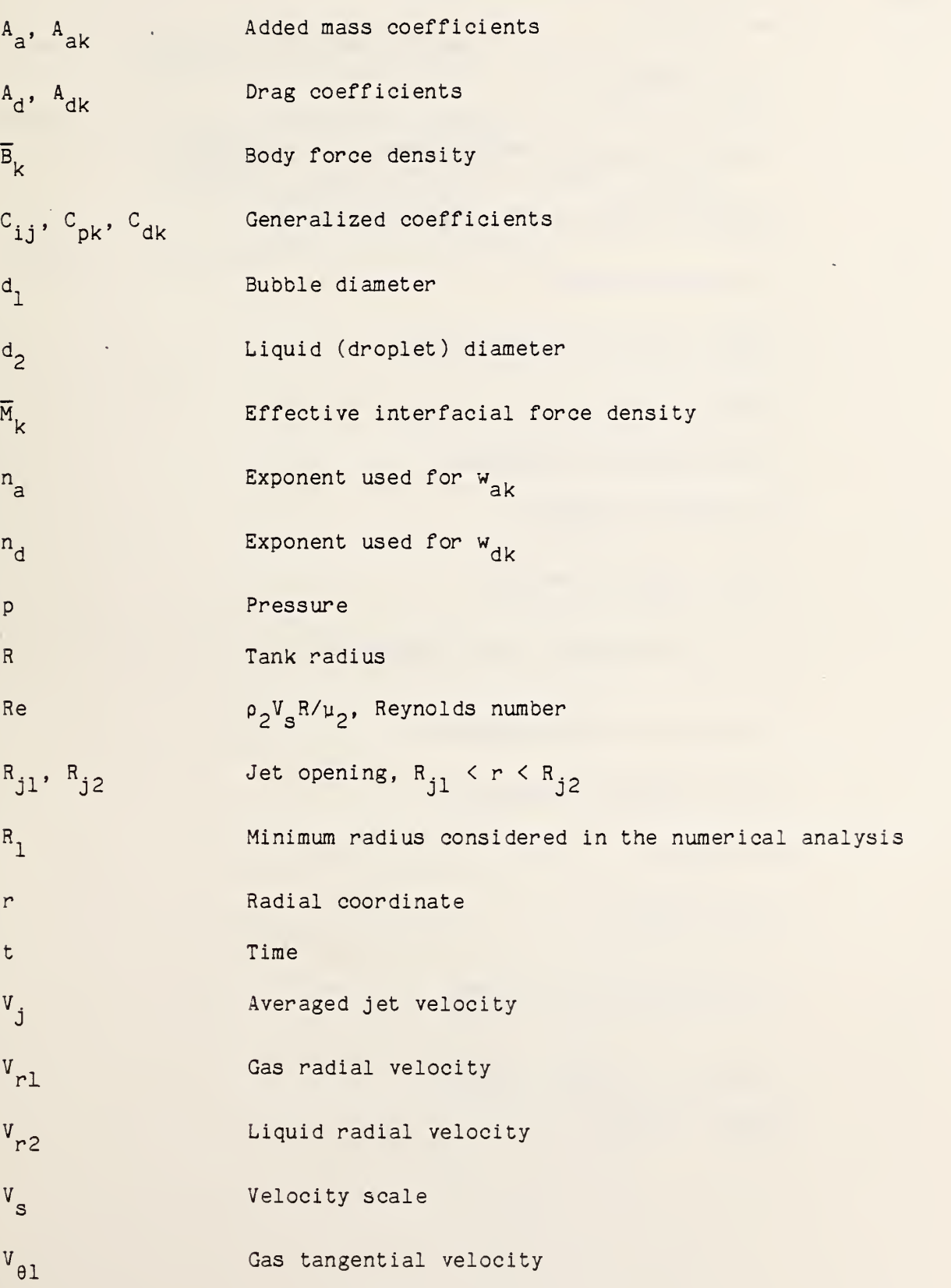

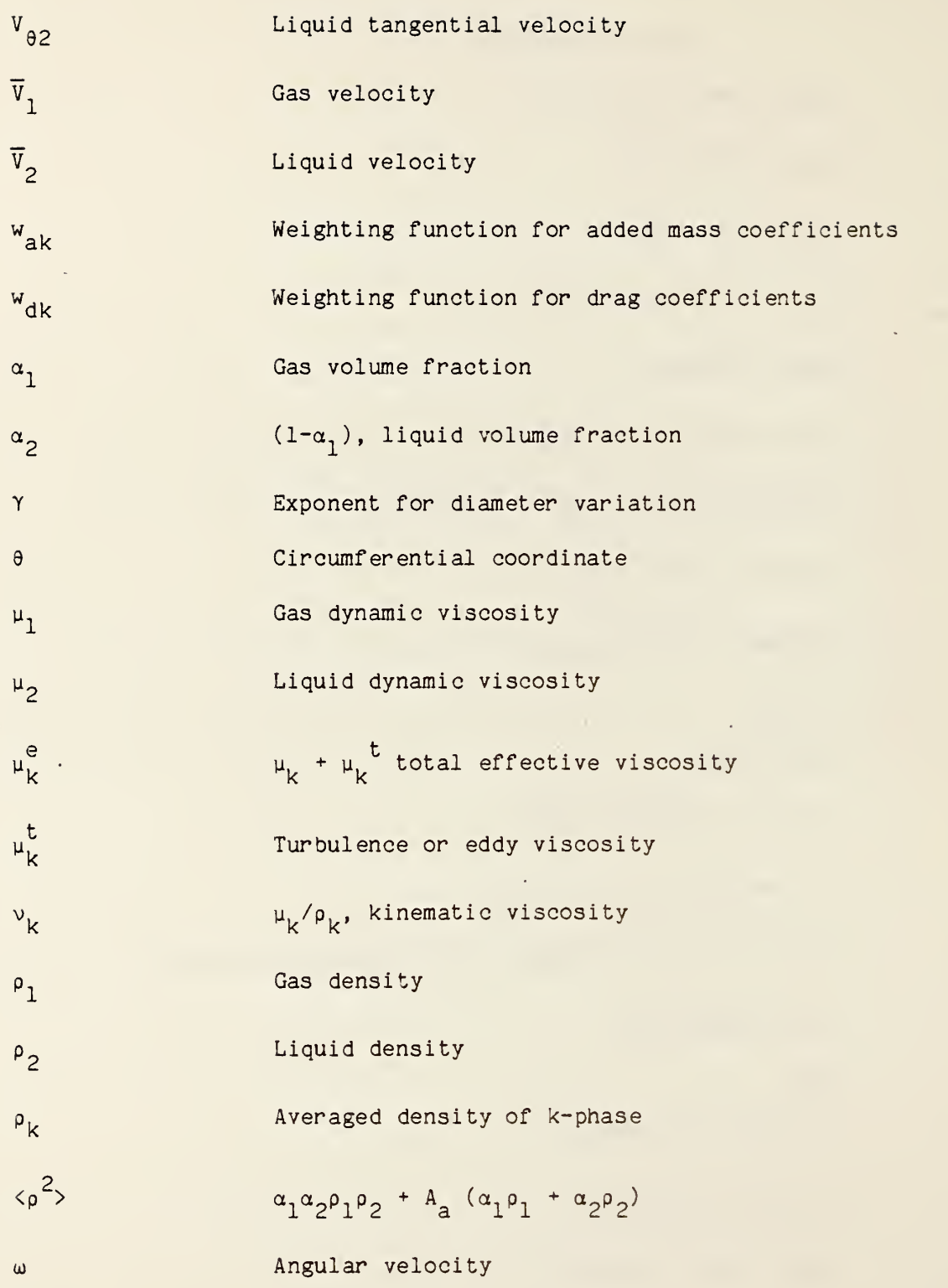

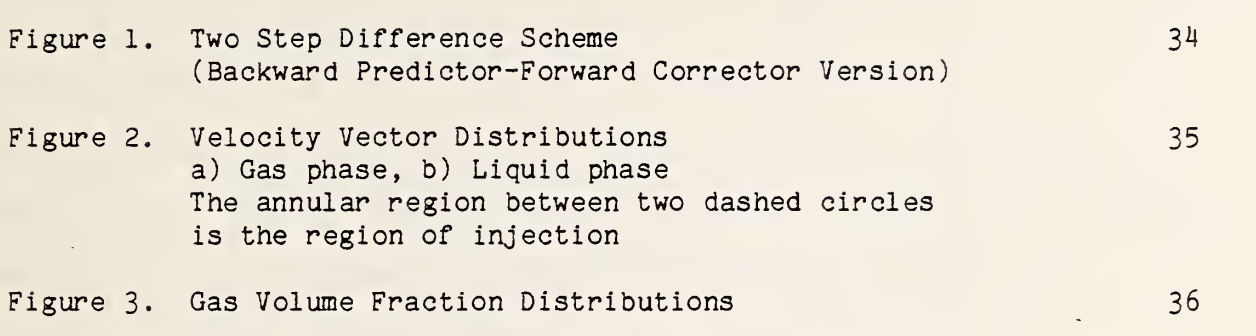

 $\mathbf{r}$  $\mathcal{L}(\mathcal{L})$  , and  $\mathcal{L}(\mathcal{L})$  $\label{eq:2.1} \frac{1}{\sqrt{2}}\int_{0}^{2\pi} \frac{1}{\sqrt{2}}\left(\frac{1}{\sqrt{2}}\right)^{2} \frac{1}{\sqrt{2}}\left(\frac{1}{\sqrt{2}}\right)^{2} \frac{1}{\sqrt{2}}\left(\frac{1}{\sqrt{2}}\right)^{2} \frac{1}{\sqrt{2}}\left(\frac{1}{\sqrt{2}}\right)^{2} \frac{1}{\sqrt{2}}\left(\frac{1}{\sqrt{2}}\right)^{2} \frac{1}{\sqrt{2}}\left(\frac{1}{\sqrt{2}}\right)^{2} \frac{1}{\sqrt{2}}\left(\frac{1}{\sqrt{2}}\$ 

 $\Delta \sim 1$ 

#### I. Introduction

Mechanical systems have been devised for producing artificial gravity fields to spin-up liquids in containers. These involve rotating mechanisms that are cumbersome and, more importantly, have moving parts that can wear out. Here, liquid rotation created by fluid injection is considered. The detail analysis of the two-phase vortex model can be found elsewhere [1]. In this report, the details of the computer code are described.

The computer program was developed to study the fluid dynamical behavior of two-phase fluids in a tank at zero gravity. The phase separation between gas and liquid, induced by vortex motions, is of primary interest. The program utilizes an explicit solution method for a set of equations describing rotating gas-liquid flows. The vortex motion is established by a tangential fluid injection. A Lax-Wendroff two-step (McCormack's) numerical scheme is used in the computer program. This scheme uses a conservation form of a system of equations together with an auto time step feature.

The program was developed and tested on an HP-1000 minicomputer. The HP-1000 's FORTRAN 77 is based on the American National Standards Institute (ANSI) 77 standard programming language FORTRAN (ANSI X3. 9-1978). The HP FORTRAN 77 has extensions to provide a more structured approach to program development and more flexibility in computing for scientific applications. It fully implements the Military Standard Definition (MIL-STD-1753) of extensions to the ANSI 77 standard. In order to make the computer code more useful for other computer systems, modifications have been made so that the code is closer to the ANSI 77 standard and thus less system dependent. Some limited extensions are still kept in order to produce the code in the HP-1000. Since the graphic routines are system dependent and must be modified with their equivalents at each computing facility, the original graphic code has not been included in this report. All

lines preceded by "\*V'' are originally adopted to use the vector operation package supplied by Hewlett Packard. The speed of the code can be increased by replacing many "do-loop" operations in the code with high speed vector operations. Little effort is required to incorporate the vector operation into the code if the vector operation package is in the system.

Thus with limited effort, the program can be adapted easily to most systems accepting the ANSI 77 standard FORTRAN. For example, the EMA (Extended Memory Area) statements may have to be removed from the code for some computers. Also double precision real numbers (Real \* 8) could be replaced by single precision real numbers.

#### II. Model Equations

The vortex induced model is based on a two-phase, two-fluid continuum [2]. It incorporates several interactions between phases; namely fluid drag and virtual mass effects and it can be modified to include additional interaction effects. Detailed analysis of the model has been reported in Ref. 1. A brief summary of the system of equations is given below.

The equations for the conservation of mass and momentum for the two fluid two-phase model in an one-dimensional, axisymmetric case (i.e.  $\frac{\partial}{\partial z} = \frac{\partial}{\partial A} = 0$ ) are:

$$
\alpha_1 + \alpha_2 = 1
$$

$$
\frac{\partial r\alpha_k}{\partial t} + \frac{\partial r\alpha_k V_{rk}}{\partial r} = 0
$$

$$
\frac{\partial r\alpha_{k}V_{rk}}{\partial t} + \frac{\partial r\alpha_{k}V_{rk}^{2}}{\partial r} - \alpha_{k}V_{\theta k}^{2} = -\alpha_{k}C_{pk}r \frac{\partial p}{\partial r}
$$
  
+  $\alpha_{k}\sum_{l=1}^{2} C_{kl} (\frac{\partial r\alpha_{l}\tau_{rrl}}{\partial r} - \alpha_{l}\tau_{\theta\theta l} + \alpha_{l}\rho_{l}\beta_{rl}r)$   
+  $\alpha_{k}C_{dk}r (V_{r1} - V_{r2})$ 

$$
\frac{\partial r\alpha_{k}V_{\theta k}}{\partial t} + \frac{\partial r\alpha_{k}V_{rk}V_{\theta k}}{\partial r} + \alpha_{k}V_{rk}V_{\theta k} = \alpha_{k} \sum_{l=1}^{2} C_{kl} \left( \frac{\partial r\alpha_{l}\tau_{r\theta l}}{\partial r} + \alpha_{l}\tau_{r\theta l} + \alpha_{l}\rho_{l} B_{\theta l} \right)
$$

$$
+ \alpha_{k} C_{dk} r (V_{\theta 1} - V_{\theta 2})
$$

 $\ddot{\phantom{a}}$ 

 $\overline{\phantom{a}}$ 

 $\mathcal{F}_{\text{max}}$  , where

 $\theta$  . The  $\theta$  $\ddot{\phantom{0}}$ 

for  $k = 1$  and 2 and with

 $\sim 10^{-11}$  k

 $\mathcal{A}$ 

$$
C_{p1} = (\alpha_1 \alpha_2 \rho_2 + A_a) / \langle \rho^2 \rangle
$$
  
\n
$$
C_{p2} = (\alpha_1 \alpha_2 \rho_1 + A_a) / \langle \rho^2 \rangle
$$
  
\n
$$
C_{11} = (\alpha_2 \rho_2 + A_a) / \langle \rho^2 \rangle
$$
  
\n
$$
C_{12} = C_{21} = A_a / \langle \rho^2 \rangle
$$
  
\n
$$
C_{22} = (\alpha_1 \rho_1 + A_a) / \langle \rho^2 \rangle
$$

$$
c_{d1} = -\alpha_2 \rho_2 A_d / {\langle \rho^2 \rangle}
$$
  

$$
c_{d2} = \alpha_1 \rho_1 A_d / {\langle \rho^2 \rangle}
$$

and

$$
\langle \rho^2 \rangle = \alpha_1 \alpha_2 \rho_1 \rho_2 + A_a (\alpha_1 \rho_1 + \alpha_2 \rho_2)
$$

The effective stresses are modeled as

$$
\tau_{rrk} = 2\mu_k^e \frac{\partial v_{rk}}{\partial r}
$$

$$
\tau_{r\theta k} = \tau_{\theta r k} = \mu_{k}^{e} r \partial(\nu_{\theta k}/r)/\partial r
$$

$$
\tau_{\theta\theta k} = 2 \mu_{k}^{e} V_{rk}/r
$$

with

$$
\mu_k^e = \mu_k + \mu_k^t
$$

and the interfacial forces are modeled in the form of

$$
\overline{M}_1 = A_d(\overline{V}_2 - \overline{V}_1) + A_a \frac{d}{dt} (\overline{V}_2 - \overline{V}_1).
$$

 $\overline{M}_1$  is the force density acting on the phase 1 by the phase 2.  $A_a$  and  $A_d$  are the added mass and drag coefficients, respectively.

The incompressibility condition is reduced to  $\alpha^{\phantom{\dag}}_{1}{}^{\dag}_{\phantom{\dag}}$  +  $\alpha^{\phantom{\dag}}_{2}{}^{\dag}_{\phantom{\dag}}$  =  $\mathtt{Q}_{\phantom{\dag}}$ Q<sub>r</sub> is the net radial outflow.

In the program  $Q_p = 0$  is assumed, since the mixture pumped out is injected immediately back into the tank at the nearby location. The net volume or mass in the system is effectively unchanged except for the net change on the angular momentum. Thus, the pump system (withdrawal and injection) acts as a body force on the mixture at the nozzle location. The net momentum gain is thus the momentum introduced into the system minus the local momentum pumped out. Therefore, we will model this pumping dynamic by body forces without considering the mass transfer. That is, the body force density  $\alpha_{\nu} \rho_{\nu} \overline{B}_{\nu}$ r will be replaced by the net momentum gain,  $\frac{\alpha_k \rho_k V_j}{2\pi}$  (V<sub>j</sub>n –  $\overline{v}$ ) at the nozzle location, where V<sub>j</sub> is the injection speed.

#### III. Numerical Method

The complete solution of the complicated system of equations can only be obtained through numerical methods. An improved Lax-Wendroff , two-step scheme, (also referred to as MacCormack's method) [3, 4] is adopted for solving this time-dependent problem. This non-centered differencing scheme, using a full step backward prediction and forward correction version, requires no explicit artificial viscosity if a proper stability condition is satisfied. Using this technique for solving fluid flow problems is very efficient and has been in widespread and successful use for some time. It is good both for the timeaccurate computation of steady and unsteady flow problems. The general features of the scheme are: i) its explicitly conservative form, ii) it is a two-step predictor-correction type, iii) it is three point, two level - that is, the solution of  $r_i^{n+1}$  at level n+1 depends only on three values of  $r_i^n$  at level n, and iv) it is second-order accurate in time and in space.

For using the MacCormack's numerical technique, the system of equations can be expressed in the conservative form as:

$$
W_t = F_r + P_r + gG_r + S
$$

Here the subscripts (t and r) denote partial differentiation with respect to <sup>t</sup> and r, respectively, and W, F,  $P_{r}$ , gG<sub>p</sub> and S are column matrices with five

elements. All the components of F, P<sub>r</sub>, gG<sub>r</sub> and S can be regarded as functions of the components of W which are the independent variables. The fundamental theory of the MacCormack's scheme is briefly given below.

For second order accuracy, the solution could be written as

$$
w^{1} = w^{0} + \Delta t W_{t}^{0} + \frac{(\Delta t)^{2}}{2} W_{tt}^{0}
$$
  
=  $W^{0} + \frac{\Delta t}{2} W_{t}^{0} + \frac{\Delta t}{2} (W_{t}^{0} + \Delta t W_{tt}^{0})$   
=  $\frac{1}{2} (W^{0} + \Delta t W_{t}^{0}) + \frac{1}{2} (W^{0} + \Delta t W_{t}^{0})$   
=  $\frac{1}{2} (W^{0} + W^{0})$ 

where

$$
W^P = W^O + \Delta t W_t^O
$$
 is the predicted value,

and

 $W^C = W^O + \Delta t W^P$  is the corrected value.

The superscripts denote the time-level of the information and subscripts denote the partial derivative with respect to either time t or space r. Specifically, superscripts 0 and 1 are the initial and the completely advanced time (here two steps) plane; <sup>p</sup> and <sup>c</sup> are the predicted (1st step) and corrected (2nd step) time plane. Thus,  $W_t ^ O$  is the time derivative of W evaluated at the initial time, and  $W_t$ <sup>D</sup> is time derivative of W evaluated at the predicted time.

Fig. <sup>1</sup> shows the diagram of the two step difference scheme used in the computer program. Due to the difference scheme, the spatial location after each step in time is a half grid off from the original one. Thus, the spatial offset

which resulted from a backward predicting step will cancel with those of the forward correcting step.

Numerically, the predicted values are

$$
W_{i}^{p} = \frac{1}{2} (W_{i-1/2}^{p} + W_{i+1/2}^{p})
$$

where

$$
W_{i-1/2} = \frac{1}{2} (W_{i-1}^o + W_i^o) + \Delta t W_t^o
$$

$$
= \frac{1}{2} (W_{i-1}^o + W_i^o) + \frac{\Delta t}{\Delta r} [ (F_i^o - F_{i-1}^o) + \frac{(g_i^o + g_{i-1}^o)}{2} (G_i^o - G_{i-1}^o)]
$$

$$
+\frac{\Delta t}{2}(S_i^0 + S_{i-1}^0) + \Delta t \hat{P}_{i-1/2}^p
$$

and the corrected value is evaluated at the predicted time place, that is at  $W_{i+1/2}$ . Thus

 $W_i = W_i + \Delta t W_t$ 

$$
= W_i^o + \frac{\Delta t}{\Delta r} \left[ (F_i^p - F_{i-1/2}^p) + \frac{(g_i^p - g_{i-1/2}^p)}{2} (G_i^p - G_{i-1/2}^p) \right]
$$

$$
+\frac{\Delta t}{2} (S_{i+1/2}^p + S_{i-1/2}^p) + \Delta t \hat{P}_i^c
$$

Here  $\hat{P}_{i-1/2}^{\text{p}}$  and  $\hat{P}_{i}^{\text{c}}$  are the pressure correction terms at half and full time steps respectively. Thus, for each time step, the advance is carried out in two

steps: a full step backward predictor, and then a forward corrector. As indicated in the diagram, the subscript <sup>i</sup> is the regular mesh spatial location at which solution is to be advanced,  $i + l$  is the spatial location of regular mesh points immediately to the right and left of the location i, <sup>i</sup> + 1/2 is the location midway between i and  $i + l$  or between  $i - l$  and i at the predictor plane. Thus, for each time step as the procedure advanced, the outermost data points at the boundary are not updated through the numerical scheme. The values at the boundary are to be given through some suitable boundary conditions. The numerical procedure utilizes a uniformly preselected spatial mesh and variable time increment. To avoid a singularity at the center of the core region, a finite radius  $R_i$  is used for the inner boundary. The tank radius R is the outer boundary. The time step is determined at each time step to ensure numerical stability [5]. For a finite grid size Ar, the maximum time step At is given by

$$
\Delta t_{k} = 1/[|c_{dk}| + |v_{rk}|/\Delta r + \frac{2}{\Delta r^{2}} (a_{1}u_{1}^{e}c_{kl} + a_{2}u_{2}^{e}c_{k2})]
$$

where  $k = 1$  and 2. The minimum  $\Delta t$  (with some rounding off) is used for the time step. Normally, the technique with the time step condition gives fairly good numerical stability. However, in critical conditions numerical damping can be added either for damping oscillations due to large gradients or for accelerating the calculation by increasing the time step. A damping factor, D thus was added in the program as

$$
W_i^{1D} = W_i^1 (1-D) + (W_{i-1}^1 + W_{i+1}^1 - W_i^1) D
$$

where W,  $^1$  is the value obtained based on the two-step scheme, and  $\texttt{W}^\text{1D}$  is the value after the damping factor D is added. A typical value of  $D = 0.2$  can be used for debugging the program. If no damping factor is desired,  $D = 0$  should be used.

The computer program was written in a Fortran 77 based computer code. The code will permit evaluation of the effects of various parameters which control the fluid dynamical behavior. These include tank size, fluid properties, such as density and viscosity, etc., characteristic gas bubble and liquid drops sizes, and relative location of injection nozzles.

A sample input and its output are shown on Exhibits A and 3, respectively. The initial conditions for the gas and liquid volume fractions are taken to be 25% gas and 75% liquid. These fractions are uniformly distributed over the circular cross-section of the cylindrical tank. Initially both fluids are at rest. Other parameters can be found in the sample input in Exhibit A. The resulting velocity distributions and gas volume fraction as function of time for the sample run are given in Figs. (2) and (3) respectively. The velocity distributions are displayed along equally spaced rays at different times to enable clear observation. These velocity vector fields indicate all flows are primarily in angular rotation with gas phase tending to move inward and liquid phase trying to move outward, as expected. As the result of these radial movements, the volume fraction distribution is also changed with time. And as expected, the gas volume fraction is increasing at the inner region and decreasing at the outer region as shown in Figure 3. More detailed results have been reported in Ref. <sup>1</sup>.

#### IV. Program Details

The complete computer code is listed in Appendix A. The code consists of a main program, GLVM and several subroutines. It is written in subroutine form such that each subroutine performs an individual task. Each logical part is clearly isolated and it can be easily modified to reflect different modelings for the interfacial forces. The interactive input mode with self-instruction is used for easy parameter insertion. Many instructive internal documentations are included in the program. In the following, each subroutine is listed with a brief description of its major function.

1) GLVM, the Main Program.

\*To initialize data and start the program: Logical unit to save data (LUS), (Logical Unit is <sup>1</sup> for terminal, and 6 for printer), job identification notes (NOTES), data file name for saving data (NAMR), initial time (TO), final time (TMAX), time interval for data output (DTPRT), etc.

\*To control the calling sequences to the other subroutines.

\*To check the time step.

\*To save, print (and plot) the output data.

\*To obtain the predicted and corrected values in the two step, numerical scheme.

\*To impose boundary condition.

\*To update the data, time, and step number for the new time step. \*To provide a shutdown procedure either in normal (e.g.,  $t > t_{max}$ ) or abnormal (e.g.. At is too small) conditions.

2) INIT, Initialization.

\*To input the test parameters, initial conditions and set-up the initial column matrix W.

Default values are provided for most of the parameters. The default values are listed at each interactive input step. If the default value is acceptable, a comma  $"\,,"$  is inputted.

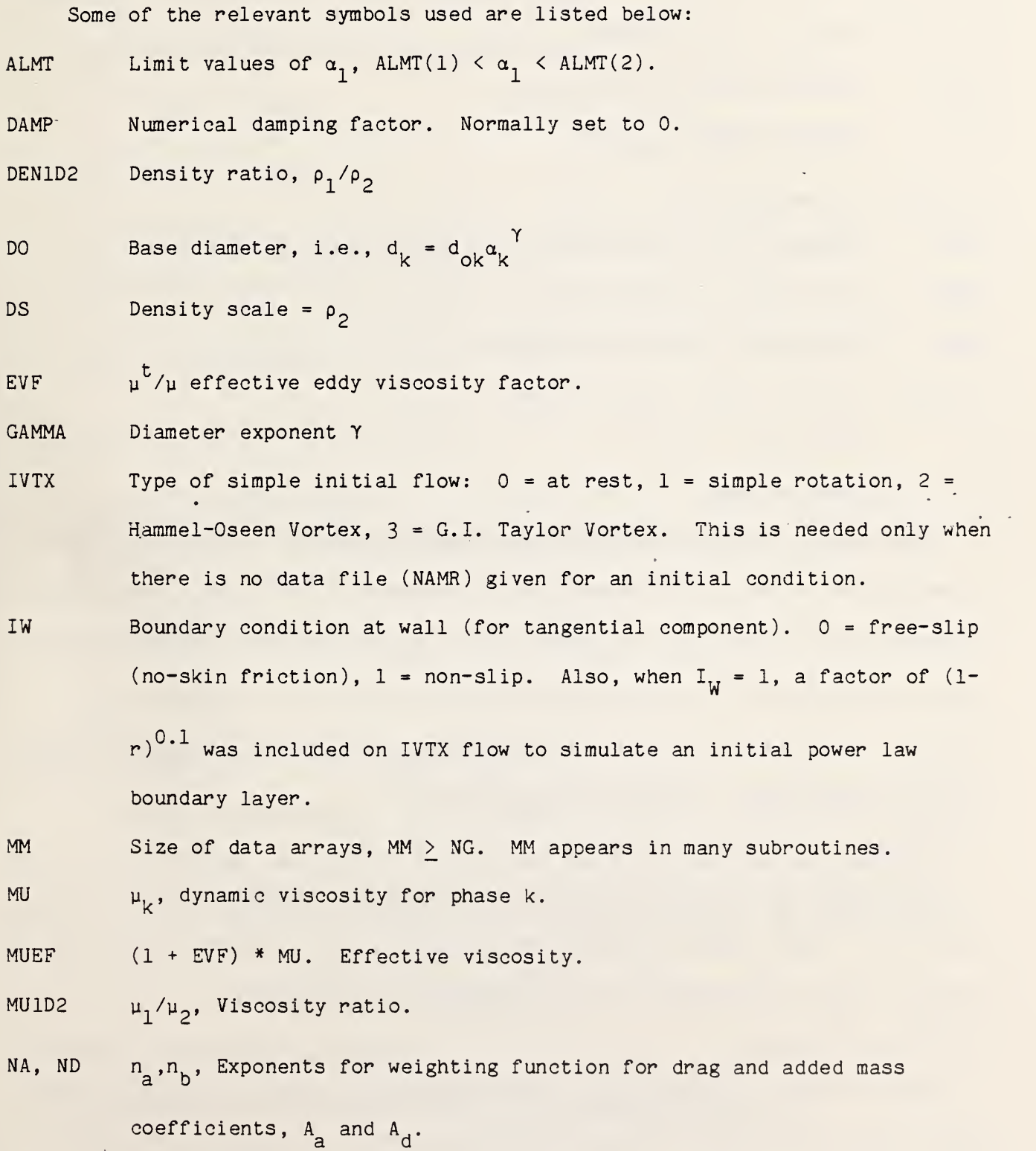

 $11$ 

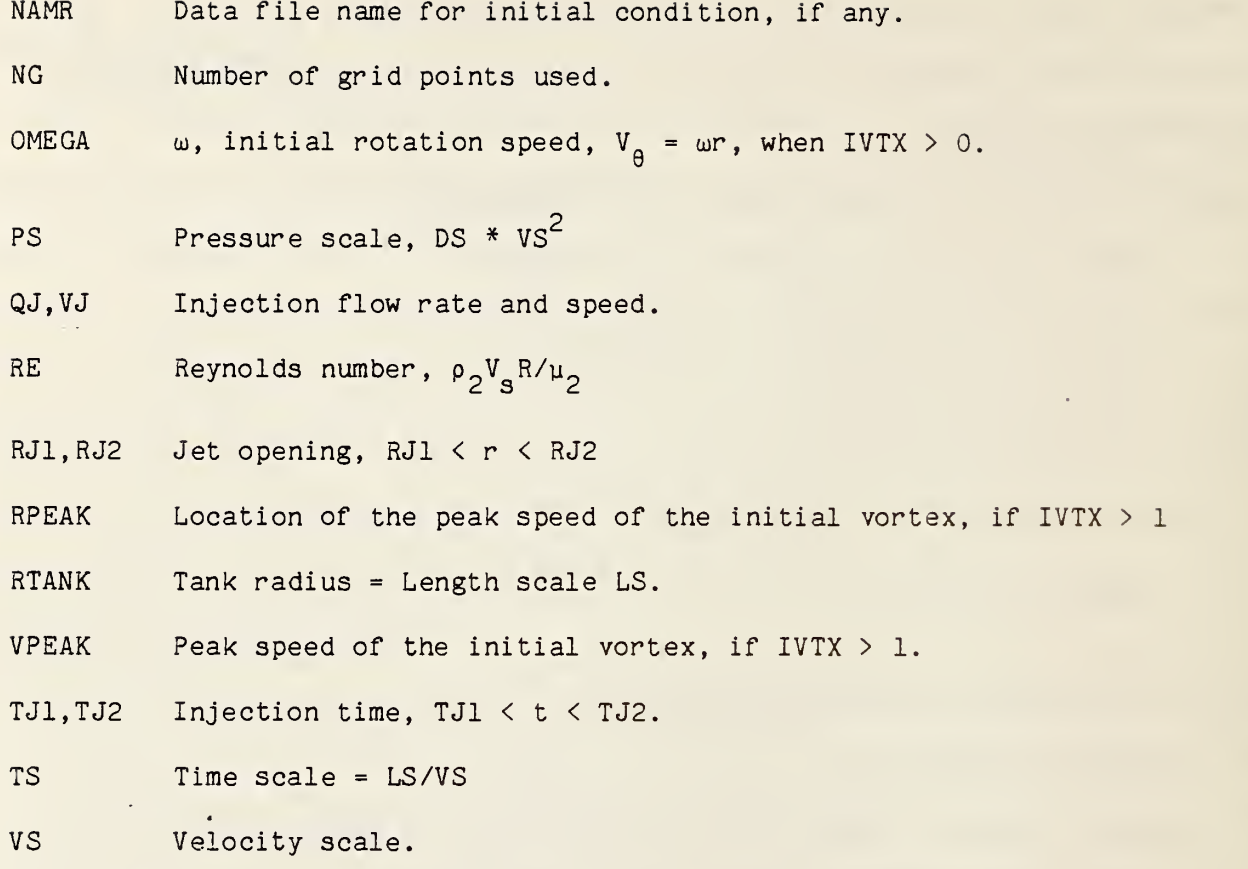

The format of the data file for the initial condition (if any) is a six column and NG row data file, where NG is the number of grid points. The column sequence is K,  $\alpha_1(K)$ ,  $V_{r1}(K)$ ,  $V_{r2}(K)$ ,  $V_{q1}(K)$ ,  $V_{q2}(K)$ , where K is the grid point number, and the rest of the terms are the gas volume fraction, radial gas velocity, radial liquid velocity, tangential gas velocity and tangential liquid velocity respectively. The data format is free.

3) DELA, AA

To determine the fraction of grid size in which the injection is made.  $0 \leq \Delta A \leq 1$ . This is used to define the location of jet. The region of injection could cover several full or fractions of grid sizes. 4) DERIVl, Derivative

To get the first derivative of a data array using a center difference scheme except the two end points in which three points near the boundary are used.

#### 5) DGCOEF, Generalized Coefficients

To calculate the added mass, drag and all the generalized coefficients  $(A_{\alpha},$  $\overline{\phantom{a}}$ 

 ${\tt A_d}$  and  ${\tt C_{ij}}$ ). This is the heart of the modeling.

The effective coefficients are modeled as:

$$
A_{a} = A_{a1}w_{a1} + A_{a2}w_{a2}
$$
  
\n
$$
A_{d} = A_{d1}w_{d1} + A_{d2}w_{d2}
$$
  
\n
$$
A_{a1} = \alpha_{1}\alpha_{2}\rho_{2}/(\alpha_{1} + 2\alpha_{2}/(1 + 3\alpha_{1}))
$$
  
\n
$$
A_{a2} = \alpha_{1}\alpha_{2}\rho_{1}/(\alpha_{2} + 2\alpha_{1}/(1 + 3\alpha_{2}))
$$
  
\n
$$
A_{d1} = 18 \mu_{2}\alpha_{1}/d_{1}^{2}\alpha_{2}
$$
  
\n
$$
A_{d2} = 18 \mu_{1}\alpha_{2}/((1 - \alpha_{2}/0.8)^{2}d_{2}^{2})
$$
  
\n
$$
w_{a1} = \alpha_{2}^{na}/(\alpha_{1}^{na} + \alpha_{2}^{na})
$$
  
\n
$$
w_{a2} = 1 - w_{a1}
$$
  
\n
$$
w_{d2} = 1 - w_{d1}
$$
  
\n
$$
w_{d2} = 1 - w_{d1}
$$

6 ) DWPDE, Partial Differential Equations.

To evaluate the values of the increments on the column matrix W from the partial differential equations. This is the major part of the McCormack's scheme. In each complete time step this routine will have to be called twice. 7) FNDDT, At

•

To determine the suitable time-step size.

8) FSOFW, Column matrices F and S.

To determine the convective matrix F and the source matrix S.

9) JET, Injection.

To determine the momentum source due to the jet injection.

10) SIZES

To determine the gas bubble and liquid droplet sizes. In the model the sizes were modeled to be functions only of the volume fraction, i.e.

$$
d_k = d_{ok} a_k^{\gamma}.
$$

Different models for size distributions could be easily adopted here.

11) TAUOFW

To determine the stress tensor  $\tau$  and its derivative.

#### 12) UOFW

To convert the column matrix W into the physical independent variables, such as  $\alpha$ ,  $V_p^{\vphantom{\dagger}}, V_{\theta}^{\vphantom{\dagger}}$ .

#### V. Summary

A computer program aimed at the phase separation between gas and liquid at zero gravity, induced by vortex motion, is developed. The vortex motion is created by fluid injections. The computer program uses a FORTRAN 77 based code and HP-1000 minicomputer. It is flexible and accepts various input parameters for different flow conditions. Other interaction effects can also be added or modified easily. This program can be used to study the fluid dynamical behavior of the rotational two-phase fluids in a cylindrical tank. It provides a quick/easy sensitivity test on various parameters and thus provides the guidance for the design and use of actual physical systems for handling two-phase fluids.

#### VI. Acknowledgments

We would gratefully acknowledge the support received from NASA's Kennedy Space Center to carry out the model-development work described herein. Specific thanks go to Mr. Frank Howard whose involvements and inputs on this project have been most helpful.

#### VII. Refer ences

- 1. Yeh, T. T. (1986) "A Vortex-Induced, Gas-Liquid Separation in a Cylindrical Tank at Zero Gravity", NBSIR 86-3322.
- 2. Drew, D. A. (1983) "Mathematical Modeling of Two-Phase Flow", Annual Review of Fluid Mechanics, Vol. 15.
- 3. MacCormack, R. W. (1969) "The Effect of Viscosity in Hypervelocity Impact Cratering", AIAA Paper 69-354.
- 4. Chima, R. V. and Johnson, G. M. (1985) "Efficient Solution of the Euler and Navier-Stokes Equations with a Vectorized Multiple-Grid Algorithm", AIAA Vol. 23, No. 1.
- 5. Peyret, R. and Taylor, T. D. (1983) "Computational Methods for Fluid Flow" Springer-Verlag, New York.

#### Appendix A

#### Code Listing

iGLOM T=00004 IS ON CR T4 USING 00136 BLKS R=0000 0001 0002 0003 0004 0005 0006 C 0007 0 0 08  $0009$  C<br>0010 C 0010 0011 0012 C 0013 0014 0015 0016 0017 0018 0019 0020 0021 0022 0 0 23 C<br>0 0 24 C 0024 C<br>0025 C 0025 C<br>0026 C  $0026$  C<br>0027 C <sup>0</sup> 0 27 0028 <sup>0</sup> 0 29 0030 0031 0032 <sup>0</sup> 0 33 0034 0035 0036 0037 0038 0039 0040 0041 0042 0043 0044 0045 0046 <sup>0</sup> 0 47 0048 0049 0050 0051 <sup>0</sup> 0 52 0053 0054<br>0055 C 0055 C<br>0056 C 0056 <sup>0</sup> 0 57 0058 FTN77 \$EMA /DATA/ , /UWUU/ , /COEFF/ , /SOURCE/ , /FANDS/ , /TAU/ \$FILES <sup>1</sup> .2 PROGRAM GLUM(, 99), (860425.1537) CC THIS, PROGRAM WAS DEVELOPED TO STUDY THE FLUID DYNAMICAL BEHAVIOR C Cc THE PROGRAM WAS DEVELOPED ORIGINALLY BY T.T. YEH OF NBS c IT WAS BASED ON HP'S FORTRAN 77(ANSI 77+MIL-STD-l 753 cc w c 85 c c c cc c c 850715 TTY GENERALIZED EQUATIONS AND COEFF. Cij c 851018 TTY IN ANSI 77 STANDARD< WITH A LITTLE EXCEPTION FOR c c OF A ROTATIONAL TWO-PHASE FLUIDS (GAS/LIGUID) IN A CYLINDRICAL TANK. THE VORTEX MOTIONS ARE ESTABLISHED BY TANGENTIAL FLUID INJECTION. WHEN WHO WHAT 8502XX TTY ZERO-G FUEL TRANSFER, START-UP STAGE. LAX-WENDROFF 2-STEP SCHEME (FULL STEP PREDICTION+CORRECTION) WITH NUMERICAL DAMPING FACTOR (NORMALLY SET TO ZERO) CONSERVATION FORM, VARIABLE (AUTO) TIME STEP REAL»8 INTERFACIAL FORCES: DRAG, ADDED MASS PUMP CONDITION: MOMENTUM SOURCE BUT NO MASS SOURCE TESTING IN HP-1000) \*\*\*\*\* INTERNAL SUBROUTINEs \*\*\*\*\* DELA, DERIV1, DGCOEF, DWPDE, FNDDT, FSOFW, INIT, JET, SIZES, TAUOFW and UOFW \*\*\* MOST OF THE LIST OF NOTATIONS ARE GIVEN IN SUBROUTINE..INIT C CHARACTER NAMR\*16, N0TES»72 INTEGER I,IOS,J,JTIME(5) , <sup>K</sup> , MM , NPRT , NT Z ,IW,LUP ,LUS,NG,NGM1 ,NGM2 PARAMETER <MM=101) REALi\*8 BA(MM,2) , DDT , DT , DTMAX , DTMIN , DTPRT , <sup>P</sup> ZERO X ,DW1, T,TMAX,TPRT, VJT, VDR<2) Y ,RJ1 ,RJ2,TJ1 ,TJ2,QJ,VJ <sup>1</sup> , ALMT,U, V, ALP ,P ,R , W , UP , WN , DW , RDP , RH , F,S 4 ,BR,BRH, RH0,MUEF,V18,NA,ND 5 , DO, GAMMA, DAMP, DR 6 ,TRR,TRA,TAA,RTRR,RTRA, C, CPA, CD COMMON<br>'JE' Y Y /JETS/ RJl ,RJ2,TJ1 ,TJ2,QJ,VJ Z /CONTP/ IU,LUP,LUS,NG,NGM1 ,DAMP,DR 1 /ALPLMT/ ALMT(2)<br>2 /COEFF/ C(MM.2.2 2 /COEFF/ C<MM,2,2) ,CPA(MM,2) ,CD(MM,2) 3 /DATA/ U(MM,2) ,V(MM,2) ,ALP(MM,2) ,P(MM) ,R(MM) 4 /DRAGl/ RH0(4) ,MUEF(2) ,V18(2) ,NA,ND 6 /FANDS/ F(MM, 5), S(MM, 5)<br>7 /SOURCE/ BR(MM), BRH(MM) 7 /SOURCE/ BR(MM) ,BRH(MM) 8 /TAU/ TRR(MM,2) ,TRA(MM,2) ,TAA<MM,2) ,RTRR(MM,2) ,RTRA(MM,2) 9 /WWUW/ W<MM,5) ,UP(MM,5) ,UN(MM,5) ,DU(MM,5) ,RDP(MM) ,RH(MM> EQUIVALENCE (WN,BA> C \*\*\*\*\*\* RHO(1) < RHO(2) (i.e. PHASE-1≠GAS, PHASE-2=LIQUID) \* DTPRT TIME STEP FOR PRINTOUT(AND PLOT) C

0 0 59 0060  $0061$ <br> $0062$  7 0062 0063 0064 0065  $\begin{array}{cc}\n0 0 66 \\
0 0 67 \\
\end{array}$ 0067 C 0068 0 0 69 0070<br>0071 C 0071 0072 0073 0074 0075 0076 <sup>0</sup> <sup>0</sup> 77 0078 0079 0080<br>0081 C 0081 0082<br>0083 C 0083 0084 0085 0086 0087 <sup>0</sup> <sup>0</sup> 88 0089 0090 0091 0092 0093 0094 0095 <sup>0</sup> 0 96 0097 0098 0099 0100 0101 0102 0103 0104 0105 0106 0107 0108 0109 C 0110 0111 0112 01 13 0114 21 01 15 0116 01 17 0118 LUP=1 ! LU FOR PRINTING DEBUG DATA(=1 TERMINAL)<br>LUS=6 ! LU FOR STORING DATA(=6 PRINTER) ! LU FOR STORING DATA(=6 PRINTER) 7 F0RMAT<2X,A,3I5) 8 F0RMAT(2X,A,3(1PE12.4) URITE(1,7) 'Enter lu for sawing data. D.F.=',LUS READ(1,\*) LUS KEET JOB TIME FOR FUTURE REFFERENCE CALL EXEC(11, JTIME, JTIME(1)) IF (LUS .NE. <sup>1</sup> .AND. LUS . NE . 6) THEN <sup>C</sup> \*\*\*\*\*\*\*\* Define <sup>a</sup> file nane for stroing output \*»»\*\*\*\*»\*«\*»\*«»» URITEC <sup>1</sup> , ' (2A) ' ) 'Enter FILE NAME for sawing data.' READ(1,'(A)') NAMR LUS=90 OPEN(LUS,FILE=NAMR ,IOSTAT=IOS,STATUS='NEW' ,ERR=999) ENDIF URITE< <sup>1</sup> , ' (A) ' ) ' Enter N0TES(<73 CHAR,) for the job' READ(1,'(A)') NOTES URITE(LUS, ' (3H1 ,A)') NOTES  $WRITE(LUS, ' (5I4) ' )$  JTIME To set-up the initial condition. CALL INIT NGM2=NG-2<br>VDR(1)=2.\*MUEF(1)/DR\*\*2 . ! For determining time step UDR (2)\*2 . »MUEF(2)/DR»»2  $T = 0$  . The set of the set of the set of the set of the set of the set of the set of the set of the set of the set of the set of the set of the set of the set of the set of the set of the set of the set of the set of the TMAX=5, DTPRT=0 .2 URITE(1,S) 'Enter INITIAL and FINAL TIMES. <sup>D</sup> . <sup>F</sup> . <sup>=</sup> ', T , TMAX READ(1,») T,TMAX URITE(1,8) 'Enter TIME STEP f READ(1,«) DTPRT DTMIN=1.0D-6 ! DTMAX=DTPRT  $NT = 0$ TPRT=T NPRT=0 PZERO=0.D0 ! DT=DTMIN INITIAL TIME <sup>r</sup> output. D.F.=',DTPRT SET MINIMUM TIME STEP ! Time step number Pressure at center core 10 NT=NT+1 CALL UOFW(W,R,NG) PRINT OUT AT SELECTED TIME IF(T .GE. TPRT .OR. T . GT . TMAX) THEN IF(NT .GT. 1) THEN  $NPRT=NPRT+1$ TPRT\*TPRT+DTPRT»( <sup>1</sup> . +DNINT( ( T-TPRT ) /DTPRT ) FORMAT( IHl ,2( A5, 14, A5, 1PE9 . 3) URITE(LUP ,21 ) 'NP=' ,NPRT , 'T=' ,T, 'NT=' ,NT, '0T=' ,DT  $\texttt{WRITE(LUS}, 21)$   $\texttt{'NP='}, \texttt{NPRT}, \texttt{'T='}, \texttt{T}, \texttt{'NT='}, \texttt{NT}, \texttt{'DT='}, \texttt{DT}$ WRITE(LUS,'(A5,A6,5A11)') 'J','ALP1','U1','U2','V1','V2','P

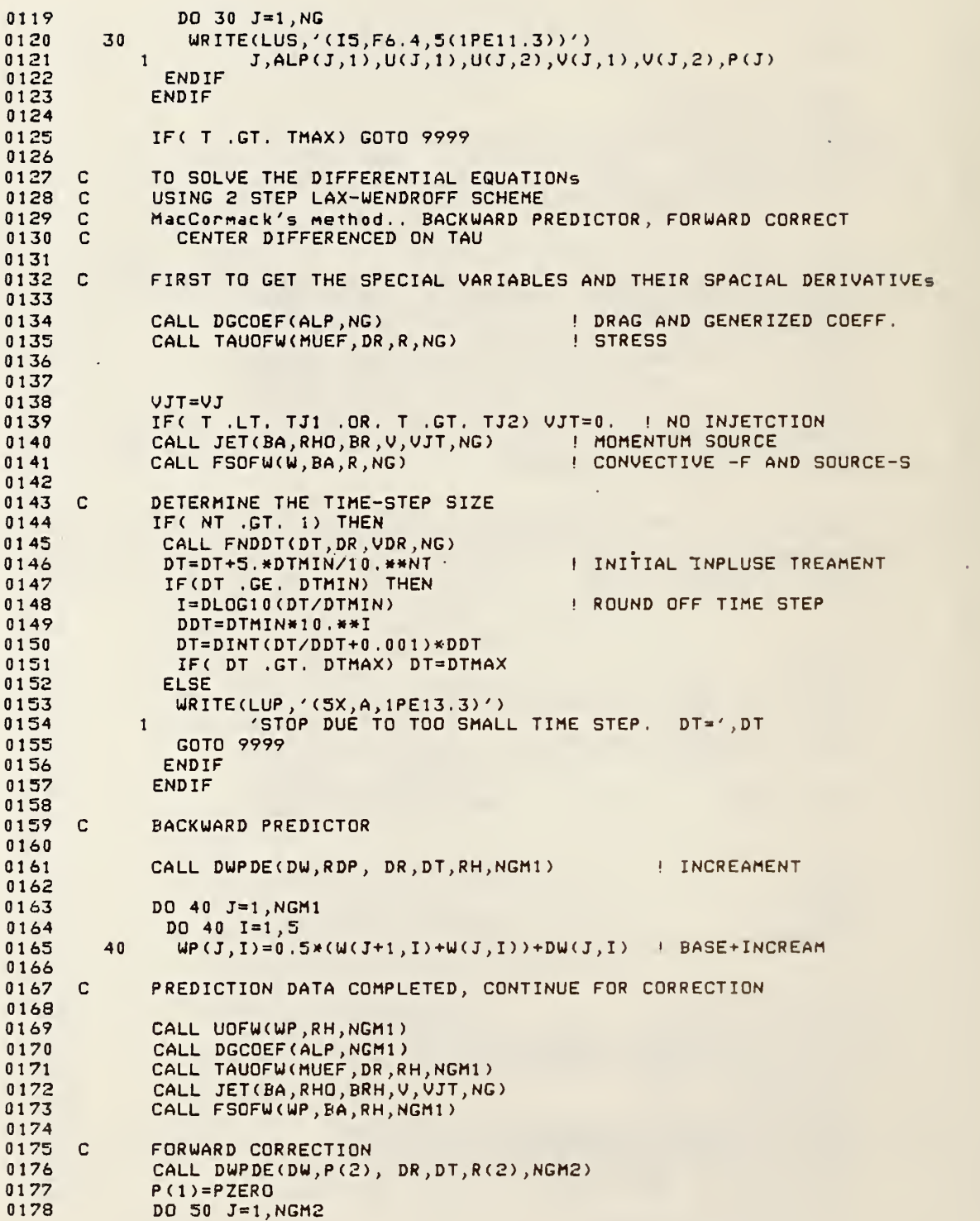

÷,

0179 0180 0181 0182 0183 0184 C 0185  $0186$ <br> $0187$  C 0187 0188 C 0189 0190 0191 C 0192 0193 C 0194 0195 0196 0197 0198 0199 0200 0201 0202 0203 0204 0205 0206 0207 0208 0209 0210 021 0212 0213 0214 0215 0216 0217 0218 0219 0220 0221 C 0222 0223 0224 0225 0226 0227<br>0228 C 0228 0229 0230<br>0231 90 0231 0232 0233<br>0234 999 0234 0235 0236 0237<br>0238 9999 0238 50  $WN(J+1, I) = .$ <br>P(NG)=P(NGM1) P <sup>&</sup>lt; J+1 )=P< J) + <0 .25»<RDP( J)+RDP ( J + <sup>1</sup> ) )+0 ,5\*P( J+1 ) )/R ( J) DO 50 1=1,5  $UN(J+1, I) = .25*(UP(J+1, I)+WP(J, I))+.5*(W(J+1, I)+DW(J, I))$ C 2ND STEP (PREDICTION+CORRECTION) COMPLETED IF< NT .EQ, <sup>1</sup> ) GOTO 10 Estimation of initial P completed, return to the initial condition and start to advance the program in time. »«»«««««««««««««««»«\*« <sup>M</sup> »\*«««««« DATA W AT THE NEW TIME STEP COMPLETED C IMPOSED B.C. \*6.4  $DU1 = .5*(UN(2, 1) + U(2, 1)) - 0.$  $ALP(1,1) = (.5*(W(1,5)+W(2,5)) - DW1*DT/DR)/RH(1)$ <br>IF(ALP(1,1) .LT. ALMT(1)) ALP(1,1)=ALMT(1) IF(ALP(1,1) .GT. ALMT(2)) ALP(1,1)=ALMT(2) = WN(1,5)=ALP(1,1)\*R(1) DUl»0.-0 ,5»(UN<NGM1 .1)+U<NGM1 .1)) ALP<NG,1 )=( ,5»<U(NGM1 ,5)+U IF<ALP<NG,1) .LT. ALMT(1)> IF(ALP<NG,1) .GT. ALMT(2)) ALP<NG, <sup>1</sup> )=ALMT(2)  $WN(NG, 5) = ALP(NG, 1) * R(NG)$ NG,5) )-DUl»DT/DR )/RH(NGMl ALP(NG,1 )=ALMT(1  $UN(1,1)=0.$   $H(0,1)=0.$  $WN(1, 2) = 0.$  $UN(NG, 1) = 0$ .  $WN(NG, 2) = 0$ . UN(1,3)=UN<2,3)\*WN(1 ,5)/UN(2,5)»R<l)/R(2) ! OMEGA=CON. WN <sup>&</sup>lt; <sup>1</sup> , 4 ) =WN <sup>&</sup>lt; 2 , 4 ) \* ( R ( <sup>1</sup> ) -WN <1,5))/(R(2) -WN (2,5))\*R(1)/R(2) IF<IW .EQ. 0) THEN WN(NG, 3)=WN(NGM1, 3)\*WN(NG, 5)/WN(NGM1, 5)\*R(NG)/R(NGM1)  $WN(NG, 4) = MN(NGM1, 4) * (R(NG) - MN(NG, 5)) / (R(NGM1) - MN(NGM1, 5))$ 1 \*R(NG)/R(NGM1) ELSE<br>WN(NG,3)=0. ! NON-SLIP AT WALL  $WN(NG, 4) = 0$ . ENDIF ARTIFICIAL DAMPING DO 60 1\*1,5  $W(1, I) = (1, -DAMP) * WR(1, I) + DAMP*WN(2, I)$ W(NG,I)=(1 .-DAMP)»WN<NG,I)+DAMP»WN(NGM1 ,1) DO 60 J\*2,NGM1 60 W(J,I) = <1 , -DAMP ) \*WN< J , <sup>I</sup> ) +DAMP\* <sup>&</sup>lt; WN( J-1 ,I)+WN(J+1,I)-WN(J,I)) SOLUTION FOR THIS TIME STEP COMPLETED  $T = T + DT$ GOTO 10 ! UPDATE TIME AND CONTINUE TO THE NEXT STEP 999 WRITE(LUP,7) WRITE(LUP,7) 'OPEN FILE FAILED ON FILE:'<br>WRITE(LUP,7) NAMR WRITE(LUP,7) 'IOSTAT=',IOS **CONTINUE** 

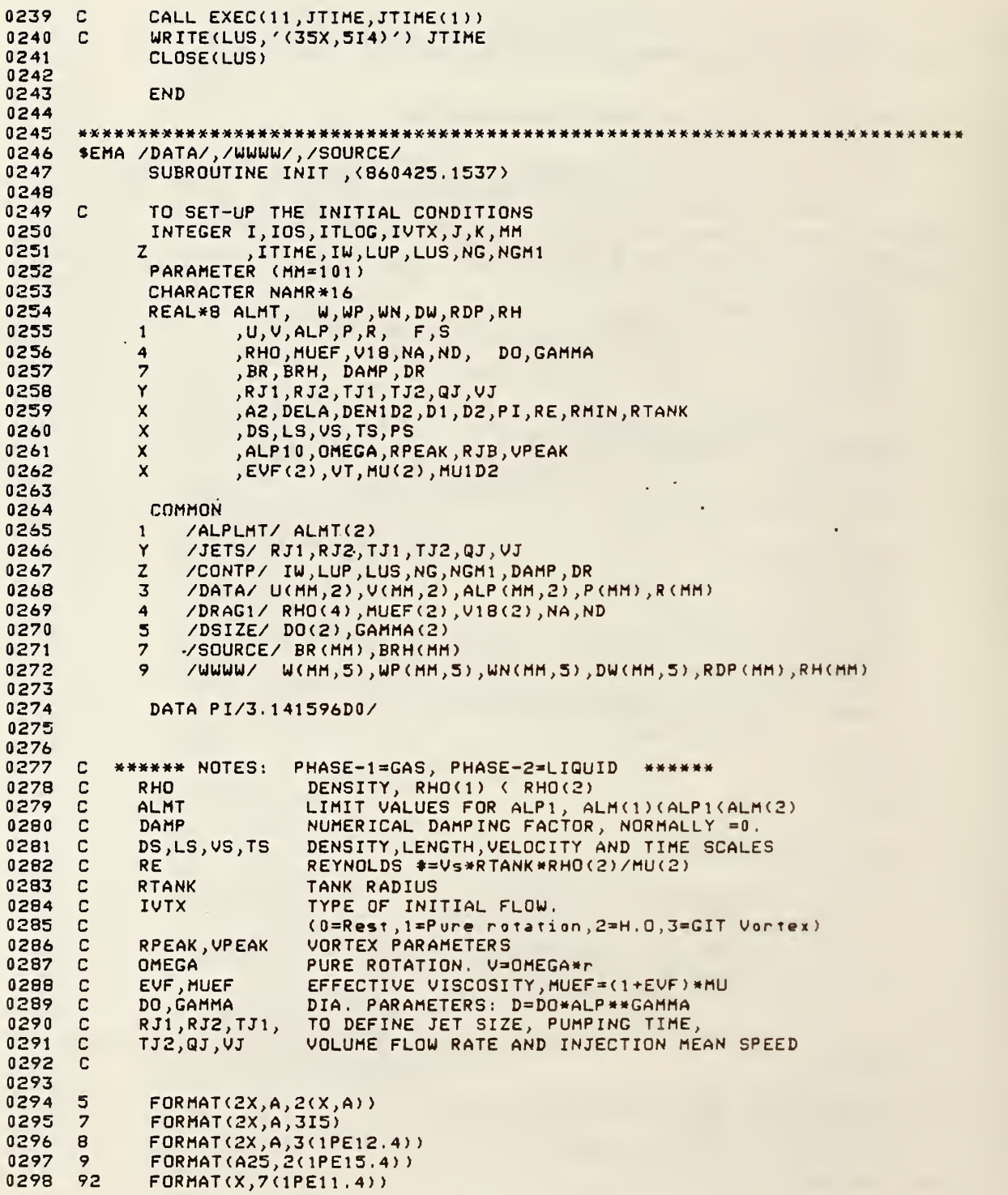

0300 DEFINE THE PARAMETERS FOR THE PROBLEM.  $\mathbf C$ 0301 RTANK=1.DO ! COULD BE SET TO 1 (M) 0302  $\pmb{\mathsf{M}}$ (KG/M\*\*3)  $RHO(2)=1.000D+3$ 0303 Ţ  $\mathbf{a}$ 0304  $MU(2) = 1.514D - 3$  $(KG/M-S)$ 0305 0306 WRITE(1,8) 'ENTER RTANK(M) OR DEFAULT ', RTANK  $\Gamma$ READ(1,\*) RTANK 0307  $\mathbf C$ 0308 0309  $\mathbb{C}$ The values of RTANK, RHO(2), and MU(2) could all be set to 1, since the length and density scales are based on RTANK, and RHO(2) and the 0310  $\mathbf C$ value of the viscosity MU(2) can be combined into and specified by the 0311  $\mathbf{C}$ 0312  $\mathbf C$ Reynolds number RE. Thus all characteristic scales(LS, VS, TS, and DS) are fixed after RE is given. 0313 c 0314 0315 ! LS\*\*2/(NU\*TS)=LS\*VS/NU  $RE=1.0D5$ WRITE(1,8) 'enter Reynolds no., RE. D.F.=', RE 0316 0317  $READ(1,*) RE$ 0318 LS=RTANK ! LENGTH SCALE (M) 0319  $DS=RHO(2)$ ! DENSITY SCALE (KG/M\*\*3) 0320 VS=RE\*MU(2)/RHO(2)/LS ! VELOCITY SCALE(M/S) 0321 TS=LS/VS TIME SCALE (S) PS=DS\*VS\*\*2 0322 ! PRESSURE SCALE 0323 0324 0325  $\overline{c}$ AFTER THIS POINT ALL VARIABLES ARE BAESED ON THE CHARA. SCALES i.e. ALL VARIABLES ARE DIMENSIONLESS 0326  $\mathbf{C}$ 0327 0328 0329 DEN1D2=1.293D0/1.000D3  $1$  D1/D2 MU1D2=1.71D-5/1.514D-3 0330 ! MU1/MU2 0331  $RHO(2)=RHO(2)/DS$ 0332 MU(2)=MU(2)/(DS\*LS\*VS) 0333  $=1/RE$ RHO(1)=DEN1D2\*RHO(2) 0334 0335  $MU(1) = MU1D2*MU(2)$ 0336 0337  $ALMT(1)=0.00010$ ! MIN. OF ALP1 0338  $ALMT(2)=0.99999$ ! MAX. OF ALP1 0339  $DG(1)=1.D-2/LS$ ! GAS DIAMETER at ALP1=1 0340  $DO(2)=1. D-2/LS$ ! LIQUID DIAMETER at ALP2=1 0341  $GAMMA(1)=2.D-1$  $\mathbf{I}$ 0342  $GAMMA(2)=2, D-1$ 0343  $EVF(2)=1. D3$ ! TURB. +PHASE-DISPERSION EFFECTS 0344 EVF(1)=DEN1D2/MU1D2\*EVF(2) ! MODEL  $DAMP=0.0$ 0345 ! NUMERICAL DAMPING FACTOR(e.g.=.2)<br>! WEIGHTING EXP. FOR ADM 0346  $NA=4$ . 0347  $ND=4$ . ! WEIGHTING EXP. FOR DRAG 0348 0349 WRITE(1,8) 'Enter DENSITY and VISCOSITY ratios.' WRITE(1,8) 'D.F.=', DEN1D2, MU1D2 0350 0351 READ(1,\*) DEN1D2, MU1D2 0352 0353 WRITE(1,8) 'Enter BASE DIAMETERS: DO1, DO2'  $WRITE(1,8)$  'D.F.=', DO 0354 0355 READ(1,\*) DO 0356 0357 WRITE(1,8) 'Enter SIZE EXPONENT: GAMMA1, GAMMA2' WRITE(1,8) 'D. F. = ', GAMMA 0358

0359 READ(1,\*) GAMMA 0360 0361 WRITE(1,8) 'Enter weighting exponent: NA, ND. D.F.=', NA, ND 0362  $READ(1,*)$  NA, ND 0363 0364 WRITE(1,8) 'Enter GAS VOLUME FRACTION limits: ALMT1, ALMT2.' 0365  $\texttt{WRITE}(1,8)$  'D.F.=', ALMT READ(1,\*) ALMT 0366 0367 'Enter eddy visicosity factor. D.F.=', EVF 0368  $WRITE(1,8)$ 0369  $READ(1,*)$  EVF 0370 0371  $I = 1$ 0372 WRITE(1,7) 'Enter wall condition, 1=nonslip, 0=slip. D.F.', IW 0373  $READ(1,*)$  IW 0374 0375 WRITE(1,8) 'Enter numerical damping factor. D.F.=', DAMP 0376 READ(1,\*) DAMP 0377 0378 DO 10  $K=1,2$  $V18(K)=18.$  \*MU(K) 0379 0380 MUEF(K)=MU(K)\*(1.+EVF(K)) | EFFECTIVE VISCOSITY FOR STRESS  $10$ 0381 0382  $RHO(3)=RHO(1)*RHO(2)$  $\mathcal{L}$ 0383  $RHO(4)=RHO(1)-RHO(2)$ 0384 0385  $RMIN=0.1$ ! MINIMUM FLOW RADIUS IN THE TANK ! # OF GRID POINTs USED 0386  $NG = 101$ 0387  $NGM1 = NG-1$ 0388  $DR = (1.-RMIN)/NGM1$ 0389 0390  $\mathbf C$ Initial cleanning-up. DO 15 J=1, MM 0391 0392 DO 15 K=1,6 0393  $W(J,K)=0.$ DO 0394 15  $U(J,K)=0.$  DO 0395 0396  $\overline{c}$ MOMENTUM SOURCE, JET CONDITIONS 0397  $RJ1=8.5D-1$  $RJ2=9.5D-1$ 0398 0399  $VJ = 10.$ ! TANGENTIAL INJECTION SPEED  $0400$  $TJ1=0.$ 0401  $TJ2=10.$  $0402$ 0403 WRITE(1,8) 'Enter JET SIZE defined by RJ1, RJ2. D.F.=', RJ1, RJ2  $0404$  $READ(1,*) RJ1, RJ2$ WRITE(1,8) 'Enter INJECTION SPEED AND TIME RANGE, VJ, T1, T2'<br>WRITE(1,8) 'D.F.=', VJ, TJ1, TJ2 0405 0406 0407  $READ(1,*)$  VJ, TJ1, TJ2 0408  $QJ = (RJ2 - RJ1) * UJ$ ! JET VOLUME FLOW RATE 0409  $0410$ DO 20 J=1, NG  $0411$  $R(J)=RMIN+(J-1)*DR$  $RH(J)=R(J)+0.5*DR$ 0412 0413 BR(J)=DELA((R(J)), DR, RJ1, RJ2)/(2.\*PI) ! JET DISTRIBUTION 0414  $20$ BRH(J)=DELA((RH(J)), DR, RJ1, RJ2)/(2.\*PI) I PER RADIAN 0415 0416 0417 C SETUP INITIAL CONDITIONS 0418  $IVTX=0$ 

0419 OMEGA=0. 0420  $UPEAK=0.$ 0421 RPEAK=RMIN 0422 NAMR='Simple vortex' 0423 WRITE(1,5) 'Enter data FILE NAME for initial cond., if any;'<br>WRITE(1,5) 'D.F.=', NAMR 0424 0425 READ(1,'(A)') NAMR 0426 0427 IF( NAMR .NE,  $\gamma$ ,  $\gamma$  .AND, NAMR .NE,  $\gamma$  Simple vortex') THEN INITIAL CONDITION FROM A GIVEN FILE NAMR. 0428 0429 C OPEN(99, FILE=NAMR, IOSTAT=IOS, STATUS='OLD', ERR=299) 0430 0431 DO 25 J=1, NG ! INITIAL VALUES FROM FILE NAMR  $READ(99, *) K, ALP(J, 1), U(J, 1), U(J, 2), U(J, 1), U(J, 2)$ 0432 25 0433 CLOSE(99) 0434 0435 **ELSE** TO DEFINE INITIAL CONDITION. 0436  $\mathbb{C}$ 0437  $ALP10=2.5D-1$ ! INITIAL GAS VOL. FRACTION WRITE(1,8) 'Enter initial value of alp1. D.F.=',ALP10 0438 0439  $READ(1,*) ALP10$  $0.440$ WRITE(1,7) 'Enter type of vortex: 0=At rest,1=pure rotation'<br>WRITE(1,7) '2=H.O.,3=GIT. D.F.=',IVTX 0441  $0442$ READ(1,\*) IVTX 0443 IF(IVIX .GT. 0) THEN<br>IF(IVIX .GT. 1) THEN<br>WRITE(1,8) 'Enter PEAK VEL. and LOCATION for classic vortex' 0444 0445 0446  $WRITE(1,8)$  'D.F.=', VPEAK, RPEAK 0447 0448 READ(1,\*) VPEAK, RPEAK 0449 IF(RPEAK .LE. 0.) RPEAK=1. ! SINGULAR AT ZERD 0450 **FISE** WRITE(1,8) 'Enter CIRCULAR SPEED(rad./unit time).D.F.=' 0451 0452  $\mathbf{1}$ , OMEGA 0453 READ(1,\*) OMEGA 0454 ENDIF 0455 ENDIF 0456 DO 30 J=1, NG 0457  $ALP(J,1)=ALP10$ 0458 0459 VT=OMEGA\*R(J) ! PURE ROTATION 0460 IF(IVTX .GT. 0) THEN 0461 RJB=R(J)/RPEAK 0462 IF(IVTX .EQ. 1) THEN ! H.O. VORTEX 0463 UT=UT+1.398\*VPEAK/RJB\*(1.-DEXP(-1.25643\*RJB\*\*2)) 0464 ELSE ! G.I.T. VORTEX 0465 UT=UT+UPEAK\*RJB\*DEXP((1.-RJB\*\*2)/2,) 0466 ENDIF 0467 ENDIF DO 30 K=1,2 0468 0469 IF(IW .EQ. 0) THEN 0470  $V(J,K)=VT$ ! NO WALL 0471 ELSE 0472 ! BOUNDARY LAYER  $V(J,K)=VTK(1,-R(J))**0.1$ 0473 ENDIF  $0.474$ 30  $U(J,K)=0.$ ! NO RADIAL VEL. 0475 0476 ENDIF 0477 0478 DO 40 J=1, NG ! FORM W FOR NUMERICAL CAL.

0480 0481 0482 0483 0484 0485 0486 0487 C 0488 0489 0490 0491 0492 0493 0494 0495 0496 0497 0498 0499 0500 0501 0502 0503 0504 0505 0506 0507 0508 0509 051 <sup>0</sup>051 0512 0513 0514 0515 0516 0517 0518<br>0519 299 0519 0520 0521 0522 0523 0524 0525<br>0526 C 0526 C<br>0527 C 0527 0528 0529 0530 0531 0532 0533 0534 0535 0536 0537 0538  $ALP(J, 2) = 1. - ALP(J, 1)$  $P(J)=0.00$  $W(J, 5) = R(J) * ALP(J, 1)$  $DQ$  40 K=1,2  $W(J,K)=ALP(J,K)+U(J,K)+R(J)$ 40 W(J,K+2)=ALP(J,K)»V(J,K)»R(J) PRINTOUT PARAMETERS WRITE(LUS WRITE(LUS WRITE(LUS,9) 'DI WRITE(LUS,9) 'LI WRITE(LUS,9) 'VI WRITE(LUS,9) 'T WRITE (LUS,9) WRITE (LUS,\*) WRITE(LUS,9) 'R WRITE (LUS, 9) WRITE(LUS WRITE(LUS (LUS,5) <LUS,5) (LUS,9) *'*T (LUS, 9) 'INITIAL CONDITION FILE:',NAMR '••DIMENSION UNITS ARE IN MKS^»' 'DENSITY SCALE(kg/M3) ' ,DS 'LENGTH SCALE=RTANK, (m)' ,LS 'VELOCITY SCALE(m/5) ' ,VS 'TIME SACLE(s) ' ,TS 'PRESSURE SCALE(Pa)' ,PS 'Reynolds number, Re', RE 'Jet size, RJl ,RJ2' ,RJ1 ,RJ2 'Tangential jet, QJ,VJ',QJ,VJ Injection time,TJ1,TJ21,TJ1,TJ2 URITE(LUS,' (/33X, "PHASE-1", 8X, "PHASE-2")') WRITE (LUS, 9) 'Density' ,RHO( <sup>1</sup> ) ,RH0(2) URITE(LUS,9) 'Viscosity ', MU WRITE(I.US, 9) 'Eddy viscosity factor', EVF URITE(LUS,9) 'Base dia . ' ,DO WRITE(LUS,9) 'Size exp.', GAMMA WRITE(LUS,9) 'Phase limits',ALMT(1),1.-ALMT(2) WRITE(LUS,\*) WRITE(LUS,\*) WRITE(LUS,' (" OTHER CONSTANS: IW, IVTX, NA, ND, DAMP, VPEAK, RPEAK", 1 \*,0MEGA,D1/D2,MU1/MU2")') WRITE(LUS, ' (2I3, 2F4. 0, F5. 2) ' ) IW, IVTX, NA, ND, DAMP WRITE(LUS,92) VPEAK , RPEAK , OMEGA , DENI D2 , MUl D2 URITE(LUS,») WRITE(LUS, ' (I10, F10.2)') NG, RMIN RETURN 299 WRITE(LUP,5) 'OPEN FILE FAILED ON INPUT FILEi',NAMR WRITE(LUP,7> 'IOSTAT=' , lOS STOP 111 END ••»»»»\*»\*\*»\*\*»»••••••»•••••\*•••\*»«•••\*••\*•\*••\*•••\*•\*\*\*\*\*»\*\*\*»\*\*\*• REAL\*8 FUNCTION DELA(R,DR,RJ1,RJ2),(860425.1537) TO DETERMINE THE EFFECTIVE NOZZLE SIZE AT EACH GRID LOCATION THE SIZE IS IN THE FRACTION OF GRID SIZE DR (i.e. 0<DELA(1) REAL\*8 R ,DR,RJ1 ,RJ2, R1,R2  $R1 = R - 0.5 * DR$ R2=R1+DR DELA=0 .DO IF(R1 .GE. RJ2 .OR. R2 . LE . RJl) RETURN IF(R1 ,LT. RJl) R1=RJ1 IF(R2 ,GT. RJ2) R2=RJ2 DELA=(R2-R1 )/DR RETURN

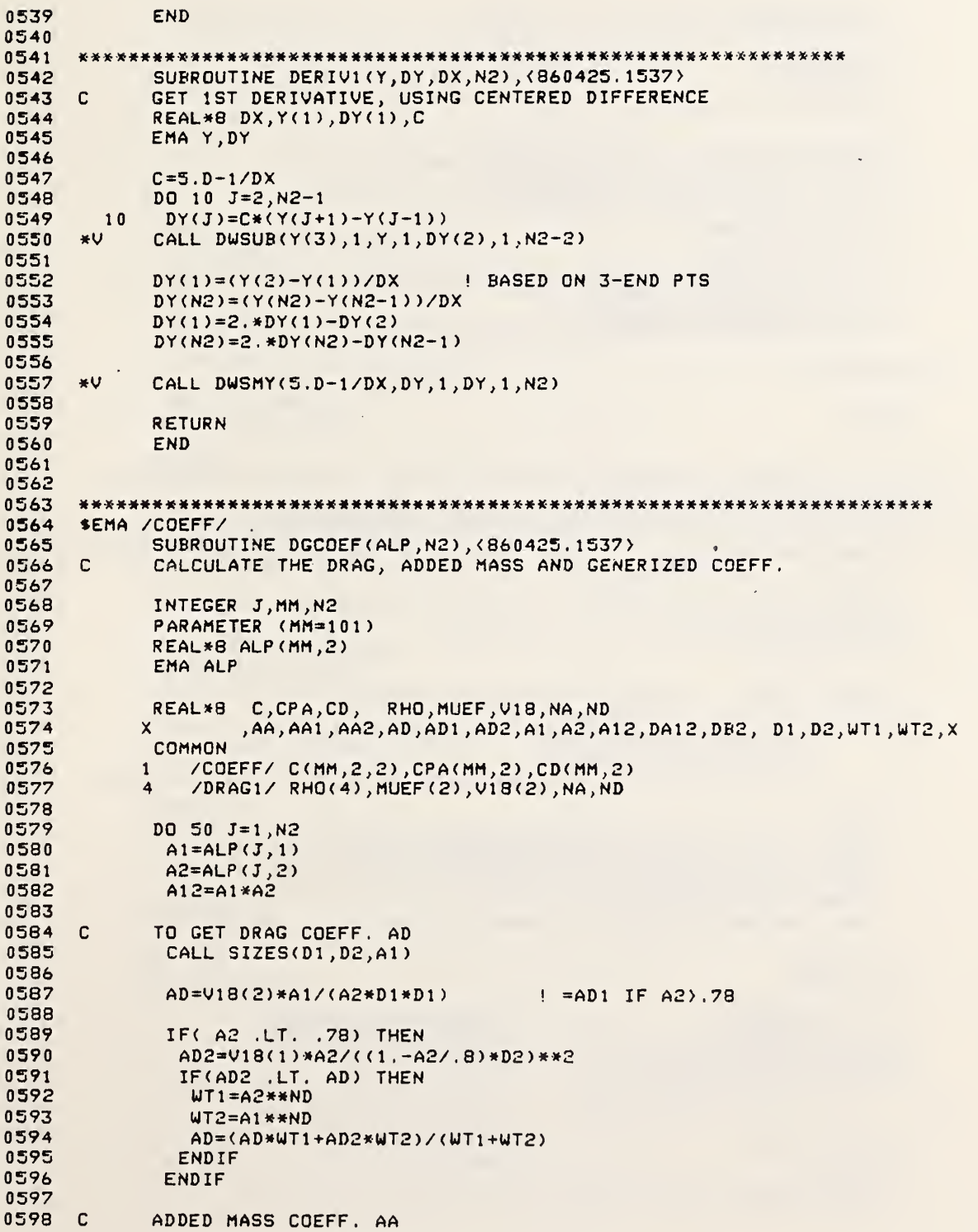

```
0599
               AAl=A12»RH0(2)/(Al+A2/( .5+1 ,5*A1 )
0600
               AA2=A12*RH0(1 )/(Al/< .5+1 .5*A2)+A2)
0601
0602
               WT1=A2»*NA
0603
               WT2=A1**NA
               AA= ( AA 1 «WT1 +AA2»UT2 ) / ( UT 1 +UT2
0604
0605<br>0606 C
0606
             THE GENERIZED COEFF. CPA, C, AND CD
               DB2=A12»RH0(3)+AA»(RH0( 1 ) »A 1 +RHO < 2 ) »A2
0607
               CPA(J,1)=A1*(A12*RHO(2)+AA)/DB2
0608
0609
               CPA< J,2)=A2»(A12*RH0(1 )+AA)/DB2
0610
               C(J, 1, 2) = AA/DB2
061
               C(J, 2, 1) = C(J, 1, 2)0612
               C(J,1 ,1 )=A2*RH0(2)/DB2+C<J,1 ,2)
               C(J, 2, 2) = A1 * RHO(1)/DB2+C(J, 2, 1)0613
0614
                CD< J, 1 )=-A2*RHQ(2)»AD/DB2
0615
                CD< J,2)=A1»RH0< 1)»AD/DB2
0616
         50 CONTINUE
0617
0618
0619
              RETURN
0620
              END
0621
0622 *************
                                          0623
       $EMA /DATA/ , /FANDS/ , /TAU/ , /COEFF/
0624
              SUBROUTINE DWPDE(DW,RDP, DR,DT,RR,N2),(860425.1537)
0625
      C
0626 C
             C TO GET DU OF THE PDEs
0627
       C 0628
              INTEGER J, JPl ,K,KP2,MM,N2
              PARAMETER (MM=101)
0629
0630
              REAL»8 DW<MM,5) ,RDP(MM) , DR,DT,RR(MM)
              EMA DW,RDP,RR
0631
0632
                 NOTES: COEFF, C =C*ALP WHEN THIS IS CALLED<br>AL*8 C,CPA,CD, U,V,ALP,P,R, F,S
0633 C
             REAL*8 C, CPA, CD, U, V, ALP, P, R,<br>8 TRR, TRA, TAA, RTRR, RTRA
0634
0635
             8 ,TRR,TRA,TAA,RTRR,RTRA<br>4 ,RHO,MUEF,V18,NA,ND
             4, RHO, MUEF, V18, NA, ND<br>X, ALP1, ALP2, CP1, CP2,
0636
0637
             \boldsymbol{\mathsf{X}} ,ALP1 ,ALP2 ,CP1 ,CP2 ,DTDR ,DW1 ,DW1DT ,G1 ,G2 ,HDT ,VT ,WJ1 ,WJ3 ,WJ4
0638
0639
              COMMON
0640
             1 /COEFF/ C(MM, 2, 2), CPA(MM, 2), CD(MM, 2)<br>3 /DATA/ UC(MM, 2), UC(MM, 2), ALP(MM, 2), P(MM, 2)0641
                3 /DATA/ U(MM,2) ,U(MM,2) ,ALP <MM,2) ,P(MM) ,R (MM)
             4 /DRAGl/ RH0(4) ,MUEF(2) , V18<2) ,NA,ND
0642
0643
                6 /FANDS/ F(MM,5) ,S(MM,5)
0644
             3 /TAU/ TRR(MM,2) ,TRA(MM,2) ,TAA(MM,2) ,RTRR(MM,2) ,RTRA(MM,2)
0645
0646
              DTDR=DT/DR
0647
              HDT=0 . 5*DT
0648
0649
              DO 10 J=1, N2+1 ! CHANGE C TO ALP*C
0650
                C(J, 1, 1)=ALP(J, 1)*C(J, 1, 1)0651
               C(J, 2, 1) = ALP(J, 2) * C(J, 2, 1)0652
               C(J, 1, 2) = ALP(J, 1) * C(J, 1, 2)0653
         10 C(J, 2, 2) = ALP(J, 2) * C(J, 2, 2)0654
0655
              DO 20 J»1 ,N2
0656
               JP1=J+10657
               DU(J, 5)=DTDR*(-F(JP1, 5)+F(J, 5))+HDT*(S(JP1, 5)+S(J, 5))0658
               DO 25 K=1, 2
```

```
0659
               G1 = .5 * (C(JP1, K, 1) + C(J, K, 1))G2 = .5 * (C(JP1, K, 2) + C(J, K, 2))0660
0661
               \mathtt{DU(J,K)=DIDR*(-F(JP1,K)+F(J,K)+G1*(RTRR(JP1,1)-RTRR(J,1)))}0662
            1 +G2»(RTRR(JP1 ,2)-RTRR( J,2) )
0663
            2 +HDT*(S(JP1,K)+S(J,K))
               KP2=K+20664
0665
        25 DW(J,KP2)=DTDR*(-F(JP1,KP2)+F(J,KP2)<br>1 +G1*(RTRA(JP1,1)-RTRA(J,1))
0666
            1 +G1*(RTRA(JP1, 1)-RTRA(J, 1))<br>2 +G2*(RTRA(JP1, 2)-RTRA(J, 2))
0667
            2 +G2*(RTRA( JPl ,2)-RTRA( J,2) )
0668
            3 +HDT*(S( JPl ,KP2)+S( J,KP2)
0669<br>0670 C
             DP FOR PRESSURE CORRECTION
0670
              CP1=0.5*(CPA(J, 1)+CPA(JP1, 1))0671
0672
              CP2=0.5*(CPA(J,2)+CPA(JP1,2))0673
0674
              IF( -DW(J,1) .GT, DW(J,2)) DW(J,1)=-DW(J,2) ! DP>=00675
              RDP ( J) = (DW ( J, 1) + DW ( J, 2)) / (CP1 + CP2)0676
              DU(J,1) = DU(J,1) - CP1 * RDP(J)÷.
0677
0678
              DU(J, 2) = -DU(J, 1)0679
        20 RDP(J)=RDP(J)/DT0680
0681
             RETURN
0682
             END
0683
0684
0685
      *EMA /COEFF/,/DATA/,/UWWU/
0686
             SUBROUTINE FNDDT(DT, DR, VDR, NG), <860425.1537)
0687<br>0688 C
0688
             DETERMINE THE TIME-STEP SIZE
0689
0690
             INTEGER I , J,LUP,MM,NG
0691
             PARAMETER (MM=101)
0692
             REAL»8 DT,DR,VDR(2)
0693
0694
            REAL*8 C, CPA, CD, RHO, MUEF, V18, NA, ND<br>9 CLUB, NA , DU, RDP, RH, H, V, ALP, P, L
            9 ,W,WP,WN,DW,RDP,RH, Ú,V,ÁLP,P,R<br>X ,DUM1,DUM2
0695
0696
                    , DUM1, DUM2
0697
0698
             COMMON
0699
            2 /COEFF/ C(MM,2
,2) ,CPA(MM,2) ,CD(MM,2)
0700
            3 - ZDATAZ U(MM,2),V(MM,2),ALP(MM,2),P(MM),R(MM) ---
0701
            4 /DRAGl/ RH0<4)
                               ,MUEF(2) ,V18<2) ,NA,ND
0702
            9 /WWWW/ W(MM,5),WF
                               ) ,WP(MM,5) ,WN(MM,5) ,DU(MM,5) ,RDP(MM) ,RH(MM)
0703
             DATA LUP/1/
0704
0705
             DUM1=0.
0706
             DO 10 J=1,NG
0707
              DUM2=-CD(J,1)' 1/St
0708
            1 +DABS(U(J, 1)) / DR! CONVECTIVE
0709
            2 +UDR( 1 )«ALP( J, 1 )*C( J, 1
, 1 ) ' VDR=2»MUEF/DR**2
071 0 3 +UDR(2)*ALP(J,2)*C(J,1,2)
                                                             ! CROSS VISICOSITY
0711
              IFCDUMl .LT. DUM2) DUM1=DUM2
0712
              DUM2=CD( J,2)+DABS(U( J,2) )/DR
0713
            1 +UDR(2)*ALP(J,2)*C(J,2,2)<br>2 +UDR(1)*ALP(J,1)*C(J,2,1)
0714
                     +UDR(1)*ALP(J,1)*C(J,2,1)
              IF(DUM1 .LT, DUM2) DUM1=DUM2
0715
0716
        10 CONTINUE
0717
0718 C
             FIND THE MAXIMUN OF DU
```

```
0719 *V<br>0720 *V
0720 *V
0721 *V
0722
0723
0724
0725
0726
0727
0728
0729
0730
0731 C<br>0732 C
0732
0733
0734
0735
0736
0737
0738
0739
0740
0741
0742
0743
0744
0745
0746
0747
0748
0749<br>0750 *V
0750
0751
0752 *V
0753
0754
0755
0756
0757
0758
0759
0760
0761
0762
0763
0764
0765
0766
0767
0768
0769
0770
0771
0772
0773
0774
0775
0776 C<br>0777 C
0777
0778
            CALL DWMAX(I, DW, 1, NG) | VECTOR OPERATION
            DUM1=DABS(DW(I, 1))»V CALL DUMAX<J,DW(1 ,2) ,1 ,NG)
*V DUM2=DABS<DW< J,2)
            DT=1 .DO/DUMl
            RETURN
            END «»««««««« *««»««««*»«««««»»«*«*«»«««»«««»«««««««««««»**««««« «««»»««»*
      $EMA /DATA/ , /FANDS/ , /TAU/ , /COEFF/
            SUBROUTINE FSOFW(W, BA, RR, N2), (860425.1537)
      CC CALCULATE THE CONVECTIVE-F AND SOURCE-S TERMS
      C INTEGER J,K ,KP2,L,MM,N2
             PARAMETER (MM=101)
             REAL*8 U,U,ALP,P,R, F,S, RHO , MUEF , V 1 8 , NA , ND
            2 ,TRR,TRA,TAA,RTRR,RTRA, C,CPA,CD
           X ,ALPD(2) ,RDU,RDV
            REAL*8 W(MM,5), BA(MM,2), RR(1)
            EMA U,BA,RR
            COMMON
           1 /COEFF/ C(MM,2,2),CPA(MM,2),CD(MM,2)<br>3 /DATA/ U(MM,2),V(MM,2),ALP(MM,2),P(M
              3 /DATA/ U<MM,2) ,V(MM,2) ,ALP<MM,2) ,P(MM) ,R(MM)
           4 /DRAGl/ RH0<4) ,MUEF<2) , V18(2) ,NA,ND
           6 /FANDS/ F(MM,5> ,S(MM,5)
           8 /TAU/ TRR<MM,2) ,TRA(MM,2) ,TAA(MM,2) ,RTRR (MM,2) ,RTRA(MM,2)
            CALL DWMPY(W, 1, 0, 1, F, 1, 2*MM)
      *V CALL DWMPY(U(1 ,3) ,
1 ,U, 1 ,F( 1 ,3) , 1 ,2«MM)
            CALL DWMOV(W, 1, F(1, 5), 1, MM)
            DO 20 J=1,N2
             F(J, 5) = W(J, 1)S(J,5)=0.RDU=RR (J) * (U(J,1)-U(J,2))RDV=RR(J)*(V(J, 1)-V(J, 2))DO 20 K=1 ,2
               KP2=X+2F(J,K)=W(J,K)*U(J,K)F(J,KP2)=W(J,KP2)*U(J,K)S( J,K )=ALP< J,K )»< V( J,K )**2+CD( J,K )«RDU-C( J ,K , 1 )»TAA( J,
)
           1 -C(J,K,2)*TAA(J,2))20 S(J,KP2)=ALP(J,K)*(-U(J,K)*V(J,K)+CD(J,K)*RDV+C(J,K,1)*(BA(J,1)
           1 +TRA(J, 1)) +C(J, K, 2) *(BA(J, 2) +TRA(J, 2)))
             RETURN
            END
             SUBROUTINE JET(BA, RHO, BR, V, VJ, NG)
      C
            INJECTION MOMENTUM SOURCE
      C
```

```
0779
0780
0781
0782
0783
0784
0785
0786
0787
0788
0789
0790
0791
0792
0793
0794
0795
0796
0797<br>0798 C
0798
0799
0800
0801
0802
0803
0804
0805
0806
0807
0808
0809
081 0 0811
0812 C
0813
0814
0815
0816
0817
0818
0819
0820
0821
0822
0823
0824
0825
0826
0827<br>0828 *V
0828
0829 *V
0830 *V
0831
0832
0833
0834
0835
0836
0837
0838
             PARAMETER (MM=101)
              REAL»8 BA (MM, 2) ,RHO< 1 )
, BR ( 1 )
, V < MM , 2 >
,VJ
             EMA BA,BR,V
             DO 10 J=1,NG
              IF(BR(J), GT. 0.) THEN Q=BR(J)*UJ! Flow rate/radian<br>! NET MOMENTUM GAIN
                BA(J, 1) = Q * (VJ - V(J, 1)) * RHO(1)BA( J,2)=Q»<VJ-V( J,2) )*RH0<2)
               ELSE
                BA(J,1) = 0.00BA(J, 2) = 0. D0ENDIF
         10 CONTINUE
             RETURN
             END
      *»**»«**»»»»*»»»*»*»***«*»***»»**»»»*»»**«»»»*»»*»**«»*****»**»»**»**»
             SUBROUTINE SIZES(D1, D2, ALP1), <860425.1537>
              TO DETERMINE THE PARTICLE DIAMETERS
      C REAL»8 D1 ,D2,ALP1 , DO, GAMMA
             COMMON /DSIZE/ D0(2) ,GAMMA(2)
             D1=D0(1)*ALP1**GAMMA(1)
             D2=D0(2)*(1 . ODO-ALPl )»*GAMMA(2)
             RETURN
             END
      «*«*««»««*««««««»««»««« »«««««»»»»*««»»*« »»««*«« »*»««««»*«*
      SEMA /DATA/,/TAU/
              SUBROUTINE TAUOFU < MU , DR , RR , N2 )
, <360425. 1537)
             STRESSES AND THEIR DERIVATIVES
      C REAL*8 MU<2) ,DR,RR(1)
             EMA RR PARAMETER (MM=101)
             REAL»8 U,V,ALP,P,R
            2 ,TRR,TRA,TAA,RTRR,RTRA<br>X .TAMU.TMU
                      , TAMU, TMU
             COMMON
            3 /DATA/ U(MM,2) ,V(MM,2) ,ALP(MM,2) ,P(MM) ,R(MM)
            8 /TAU/ TRR (MM,2) , TRA(MM,2) ,TAA<MM,2) ,RTRR (MM,2) ,RTRA(MM, 2)
             DO 50 K=1 ,2
               CALL DERIVI(U(1,K), TRR(1,K), DR, N2)
       *V         CALL DWMPY(ALP(1,K),1,TRR(1,K),1,TRR(1,K),1,N2)  !
       *V CALL DWSMY(2 . »MU(K ) ,TRR ( 1 ,K )
, 1 ,TRR ( 1 ,K )
, 1 ,N2)
               »V CALL DWDIV(V<1 ,K) ,1 ,RR,1 ,TAA(1 ,K) ,1 ,N2) ! V/R
               D0 10 J=1, N210 \text{TAA}(J,K) = \text{U}(J,K)/\text{RR}(J)CALL DERI VI (TAA< 1
, K > , TR A (1
, K )
, DR , N2
                                                                        I dU/dR
                                                                        ! »ALP
                                                                        ! »2*MU=TRR
                                                                        ! d()/dR
               TMU=2.*MU(K)DO 20 J=1 ,N2
                TAMU=TMU*ALP( J,K)
                TRR(J,K) = TAMU * TRR(J,K)
```

```
0839
0840
0841
0842
0843
0844
0845
0846
0847
0848
0849
0850
0851
0 852
0853
0854
0855
0856
0857
0858
0859
0860<br>0861 C
0861
0862
0863
0864
0365
0866
0867
0868
0869
0870
0871
0872<br>0873 *V
0873
0874
0875
0876
0877
0878
0879
0880
0881
0882
0883
0884
0885
0886
0887
0888
0889
0890
0891
0892
0893
0894
0895
0896
0897
0898
                TRA(J,K)=MU(K)*ALP(J,K)*RR(J)*TRA(J,K)<br>TAA(J,K)=TAMU*U(J,K)/RR(J)
                RTRR<J,K )=RR< J)*TRR< J,K
         20 RTRA<J,K)=RR(J)»TRA(J,K)
       *v
       »v*v
               CALL
DWMPY(RR, 1
, TRAC 1 , K )
, 1
, TR A ( 1
, K )
, 1
, N2
               CALL
DUMPY (ALP (1 ,K) ,1 ,TRA(1,K) ,1 , TRACI ,K),1 ,N2)
               CALL
DWSMYCMUCK) , TRACI , K )
, 1
, TR A ( 1
, K )
, 1
, N2
                                                                       ! «R
                                                                       ! *ALP.
                                                                        ' «MU=TRA
       »v
       *v»v
               CALL
DUDIVCUC 1 ,K )
, 1 ,RR , 1 ,TAA( 1 ,K )
, 1 ,N2) ! U/R
               CALL
               CALL DWS
                     DWMPY(ALP(1,K),1,TAA(1,K),1,TAA(1,K),1,N2) |<br>DWSMY(2.*MU(K),TAA(1,K),1,TAA(1,K),1,N2) |
                                                                       I «ALP
                                                                       ! »2*MU=TAA
       »v
       »v
         50
               CALL DWMPYCRR , 1 ,TRR(1 ,K )
, 1 ,RTRR( 1 ,K )
, 1 ,N2)
               CALL DWMPYCRR , 1
, TR A < 1
, K )
, 1
, RTR A ( 1
, K )
, 1
, N2
             CONTINUE
             RETURN
             END
                                                                       ! R»TRR
                                                                        ' R»TRA
       $EMA /DATA/
             SUBROUTINE UOFW(W,RR,N2), <860425.1537>
             CONVERTS W TO THE INDEPENDENT VARIABLES (U, V, ALP)
             PARAMETER (MM=101)
             REAL*8 W(MM,5), RR(MM)
             EMA W ,RR
             REAL*8 ALMT, U,V,ALP,P,R
            X, WJ6COMMON
            X /ALPLMT/ ALMT(2)
            3 /DATA/ U(MM,2) , V(MM,2) , ALP (MM,2> ,P <MM) ,R (MM)
       »V CALL DUDIV(U( 1 ,5) , 1 ,RR , 1
, ALP , 1 ,N2)
             C CHECK VOLUME FRACTION 6 FLOW DIRECTIONS
             DO 50 J=1 ,N2
             ALP(J, 1) = W(J, 5)/RR(J)IF(ALP<J,1) .LE. ALMT(l) .OR. ALP(J,1) . GE . ALMT(2>) THEN
                IF(ALP(J,1) .LE. ALMT(l)) THEN
                 ALP(J, 1) = ALM T(1)W(J,3)=W(J,4)*ALMT(1)/(1.D0-ALMT(1))
                ELSE
                 ALP(J, 1) = ALMT(2)W<J,4)=U(J,3)»(1 .D0-ALMT<2) ) /ALMT (2)
                ENDIF
                W(J, 1) = 0.00<br>W(J, 2) = 0.00W(J, 5) = ALP(J, 1) * RR(J)ENDIF
               ALP( J, 2) = 1. D0-ALP( J, 1)
               IF( W(J,2) .LT. 0.) THEN | PHASE-2 DOES NOT MOVE IN
                W(J,2)=0.
               W(J, 1) = 0.<br>ENDIF
```
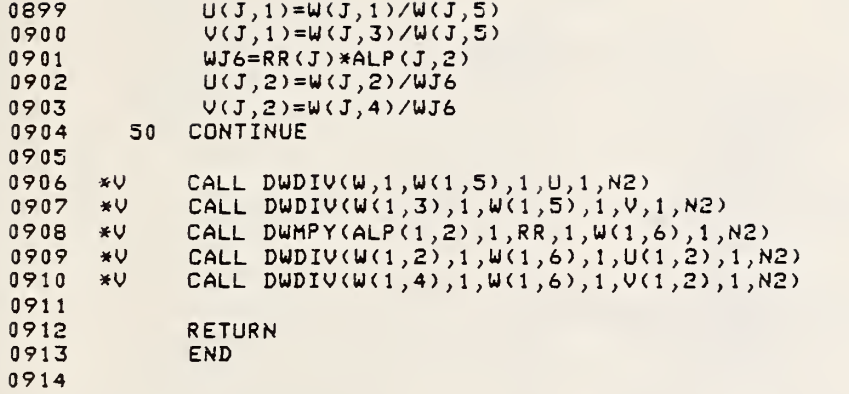

 $\circ$ 

#### Exhibit A

#### A Sample Input

: GLVM Enter lu for saving data.  $D.F. =$ 6  $90$ Enter FILE NAME for saving data.  $TS153::LR$ Enter MOTES(<73 CHAR.) for the job SAMPLE RUN OF TEST 153 enter Reynolds no., RE. D.F.= 1.0000E+05 Enter DENSITY and VISCOSITY ratios.  $D.F. = 1.2930E-03 1.1295E-02$ Enter BASE DIAMETERS: DO1, DO2  $D.F. = 1.0000E-02 1.0000E-02$ Enter SIZE EXPONENT: GAMMA1, GAMMA2  $D. F. = 2.0000E-01 2.0000E-01$ Enter weighting exponent: NA, ND. D.F. =  $-4.0000E+00 - 4.0000E+00$ Enter GAS VOLUME FRACTION limits: ALMT1.ALMT2.  $D.F. = 1.0000E-04$  9.9999E-01 Enter eddy visicosity factor.  $D.F. = 1.1443E + 0.2 - 1.0000E + 0.3$ 1000,1000 Enter wall condition,  $i$ =nonslip,  $0 =$ slip.  $D.F.$ Enter numerical damping factor,  $D.F. = 0.0000E+00$ Enter JET SIZE defined by RJ1, RJ2. D.F.= 8.5000E-01 9.5000E-01 Enter INJECTION SPEED AND TIME RANGE, VJ, Ti, T2  $D.F.= 1.0000E+01 0.0000E+00 1.0000E+01$  $1, 0, 1$ Enter data FILE NAME for initial cond.. if any: D.F.= Simple vortex Enter initial value of alp1. D.F.= 2.5000E-01 Enter type of vortex: 0=At rest, 1=pure rotation  $2=H.0.03=GIT. 0.F. =$ - 0 Enter INITIAL and FINAL TIMEs. D.F.= 0.0000E+00 5.0000E+00  $0.01$ Enter TIME STEP for output. D.F.= 2.0000E-01  $.01$  $2$  DT=1.000E-06  $NP =$  $T = 0.000E + 00$  $NT =$  $\mathbf{1}$  $\mathbf{1}$  $6.07=3.000F-03$  $\mathbf{1}$  $NP = 2$  $T = 1,200E - 02$  $NT =$  $\frac{4}{4}$ 

### Exhibit B

الأرادي الأرادي

A Sample Output

 $\sim$   $\sim$ 

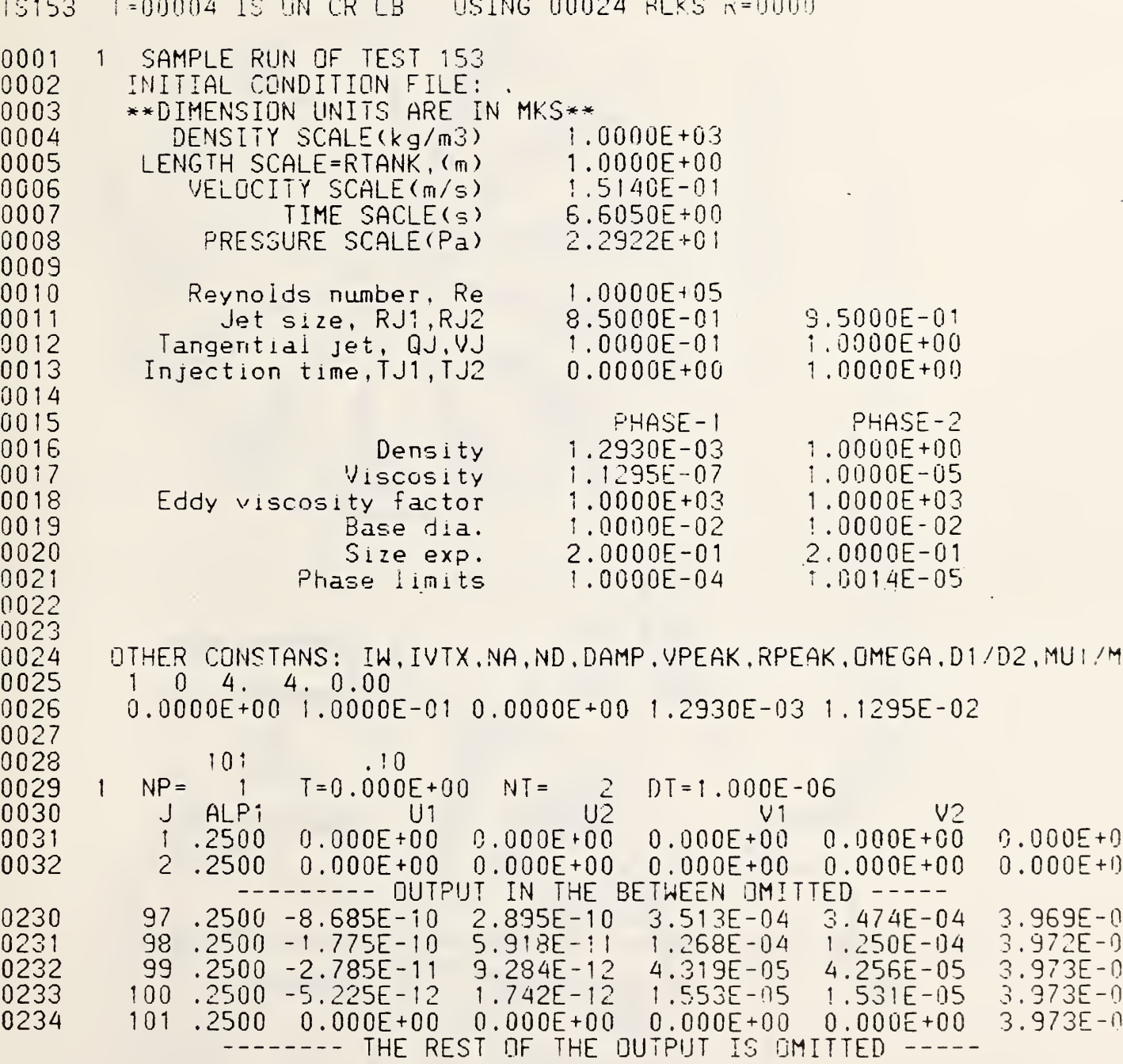

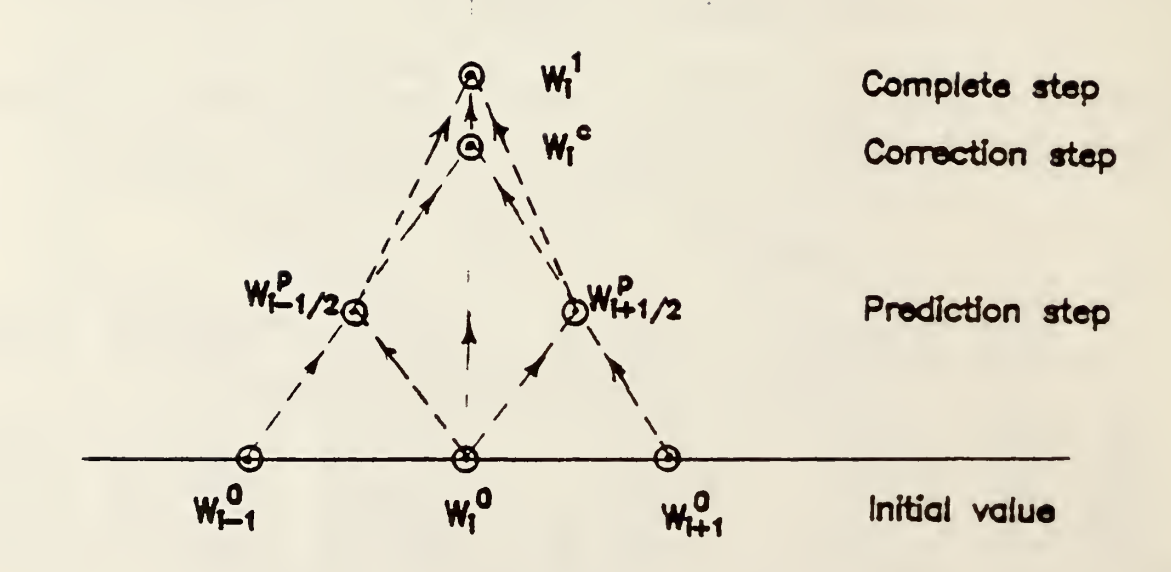

Figure 1. Two Step Difference Scheme (Backward Predictor - Forward Corrector Version)

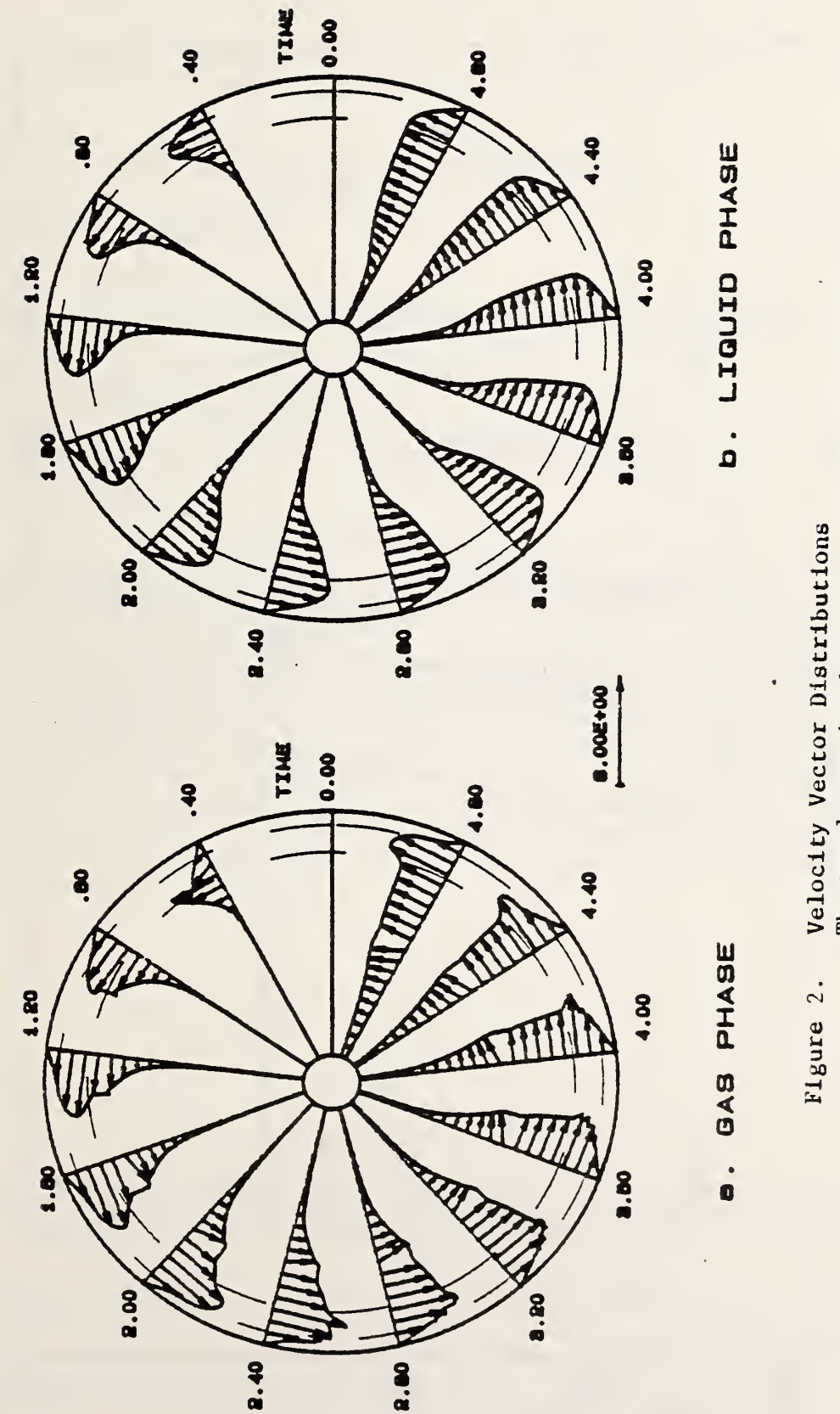

 $\bar{t}$ 

2.  $\overline{\phantom{a}}$  $\cdot$ Distributions the control annular region between  $\rightarrow$ dashed and the state of the state of the state of the state of the state of the state of the state of the state of the state of the state of the state of the state of the state of the state of the state of the state of the  $\overline{\phantom{a}}$ the  $\mathbb{R}^n$  $\overline{a}$ Injection.

Is

l,

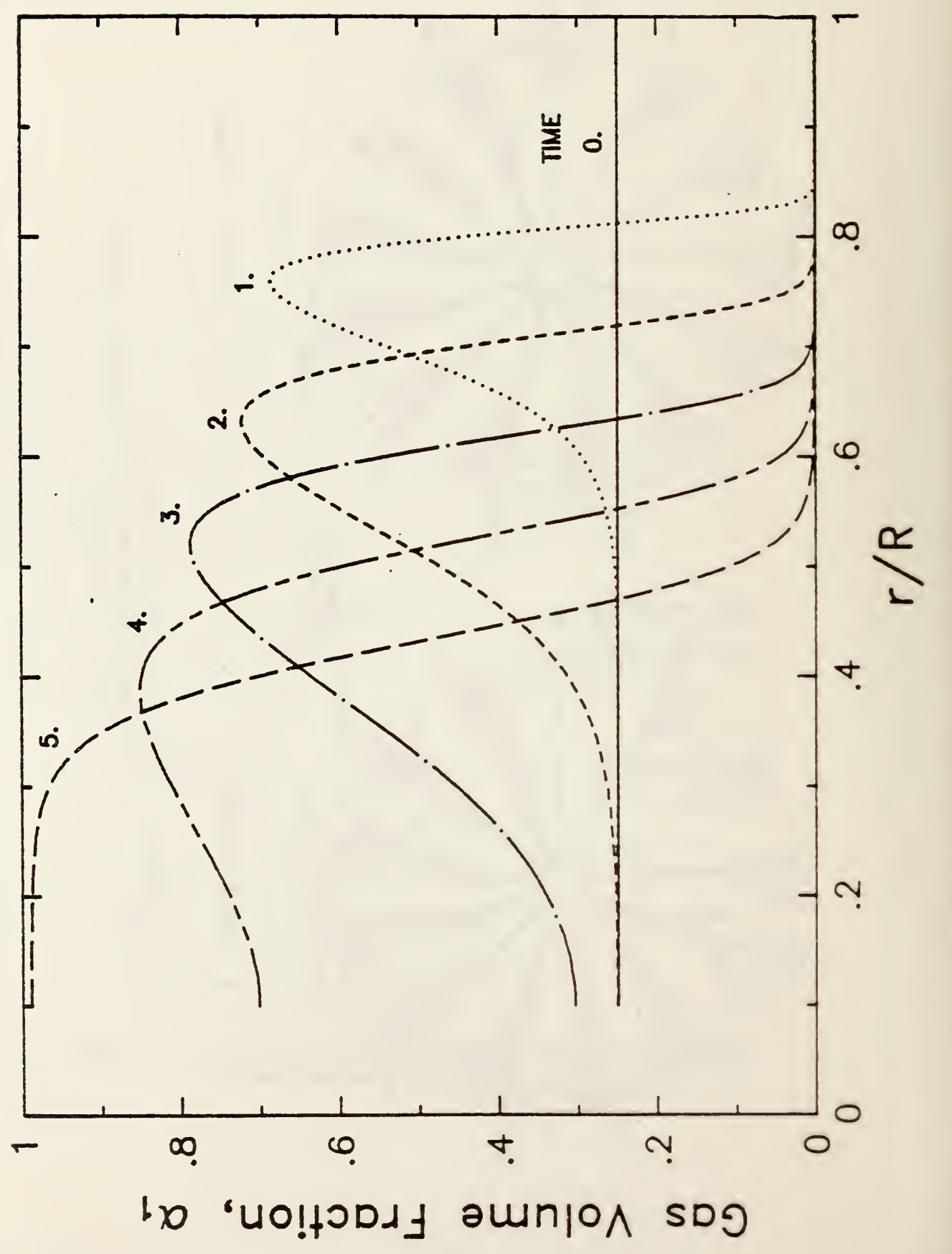

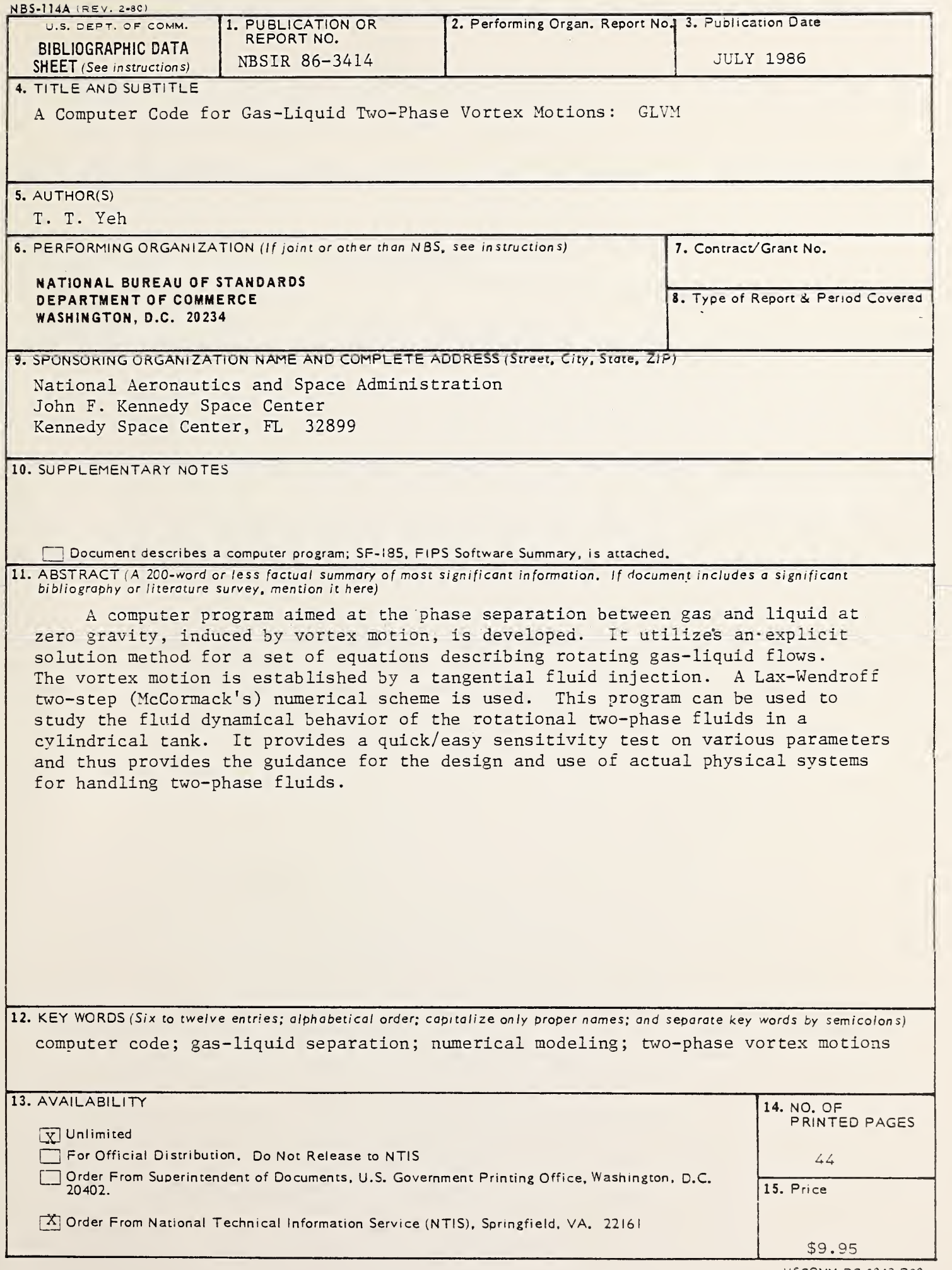

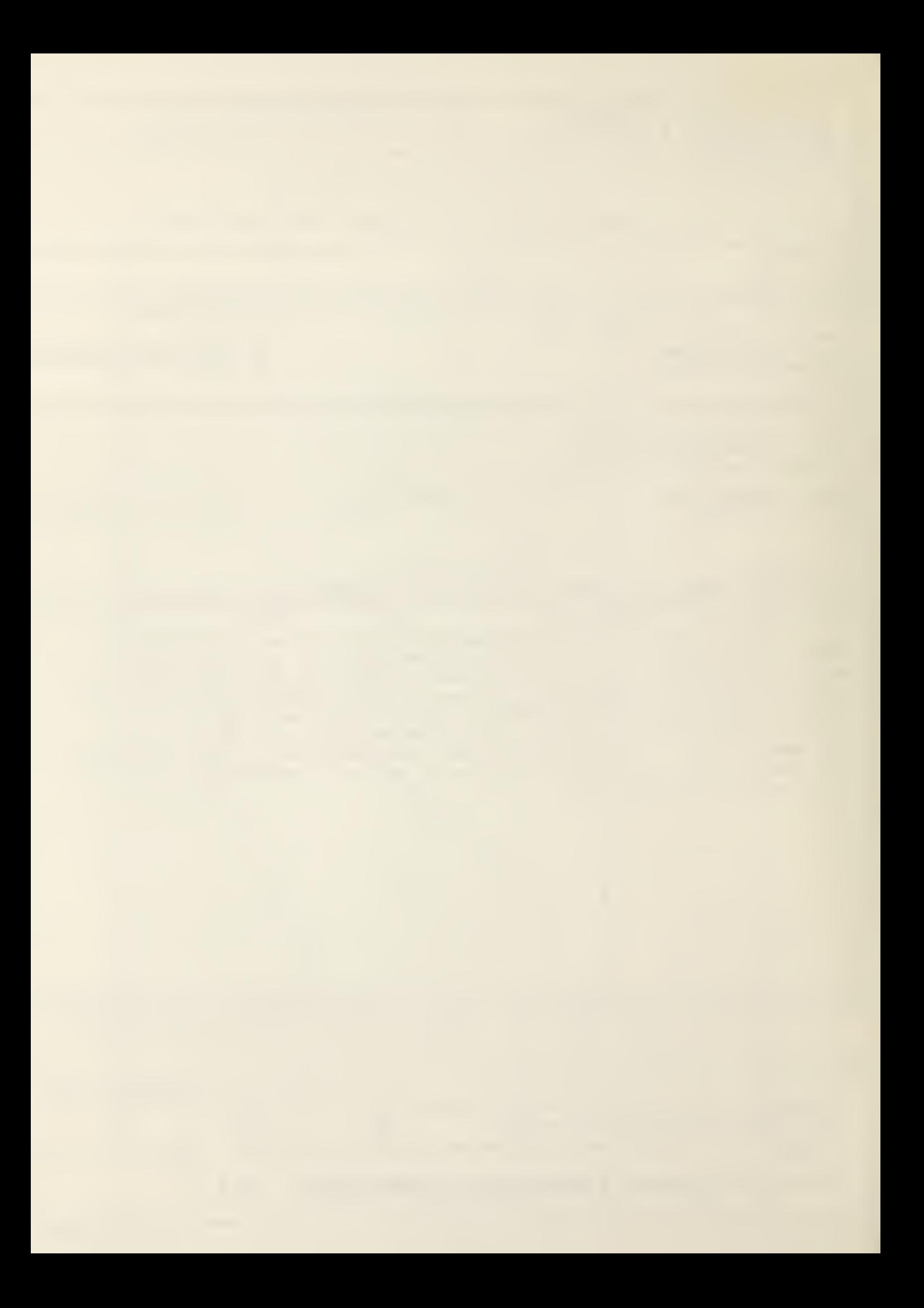

 $\mathcal{L}$  $\mathcal{L}_{\text{max}}$  and  $\mathcal{L}_{\text{max}}$ 

 $\mathcal{A}^{\text{max}}$ 

 $\mathcal{L}^{\mathcal{L}}(\mathcal{L}^{\mathcal{L}})$  , and the contribution of the contribution of